$\label{eq:internet} \begin{aligned} \textit{Internet} \end{aligned}$ 

E-mail: muraoka@muraoka.info.waseda.ac.jp

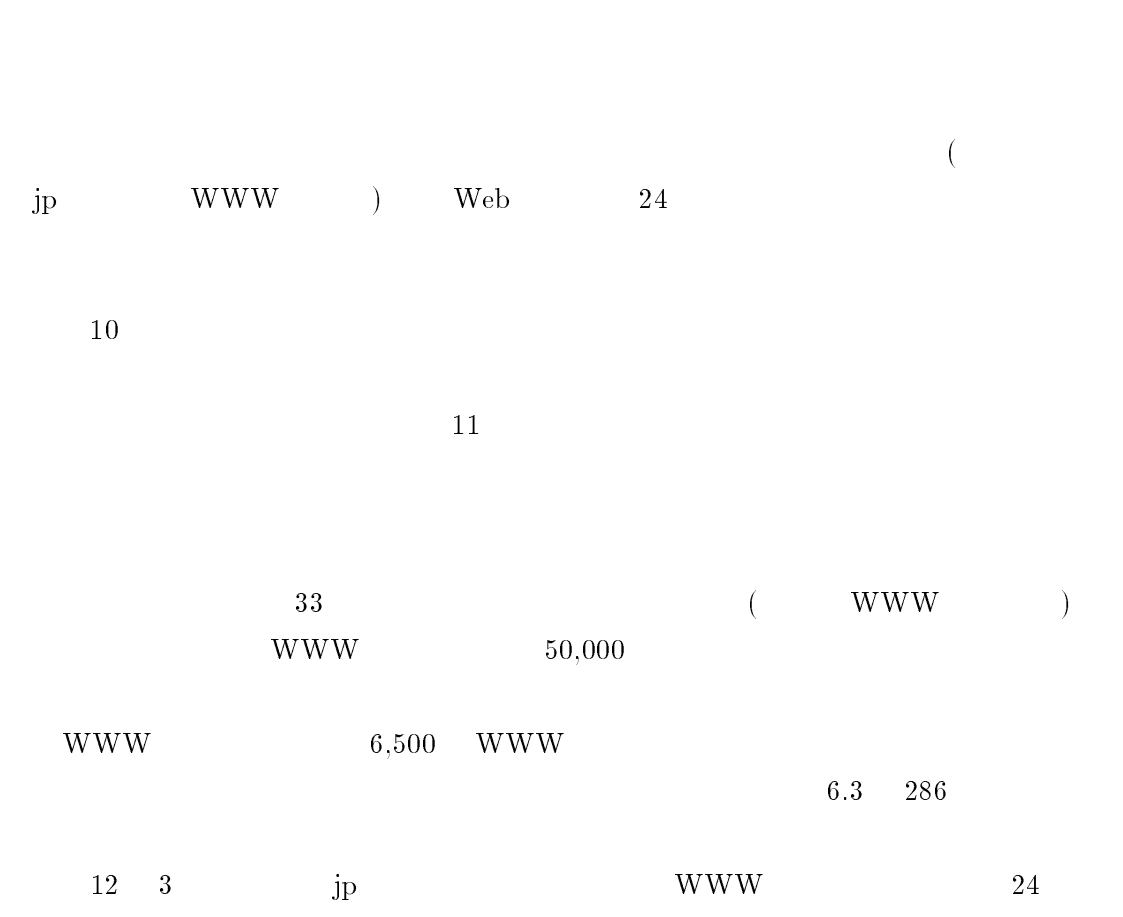

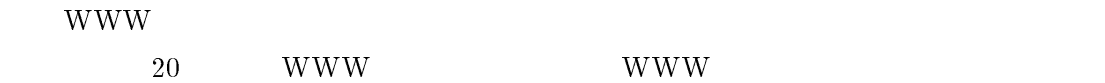

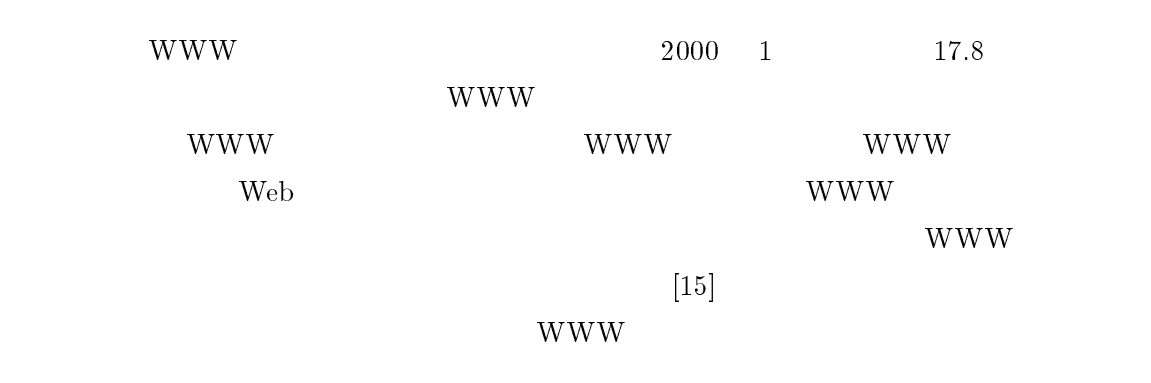

 $\rm Web$ 

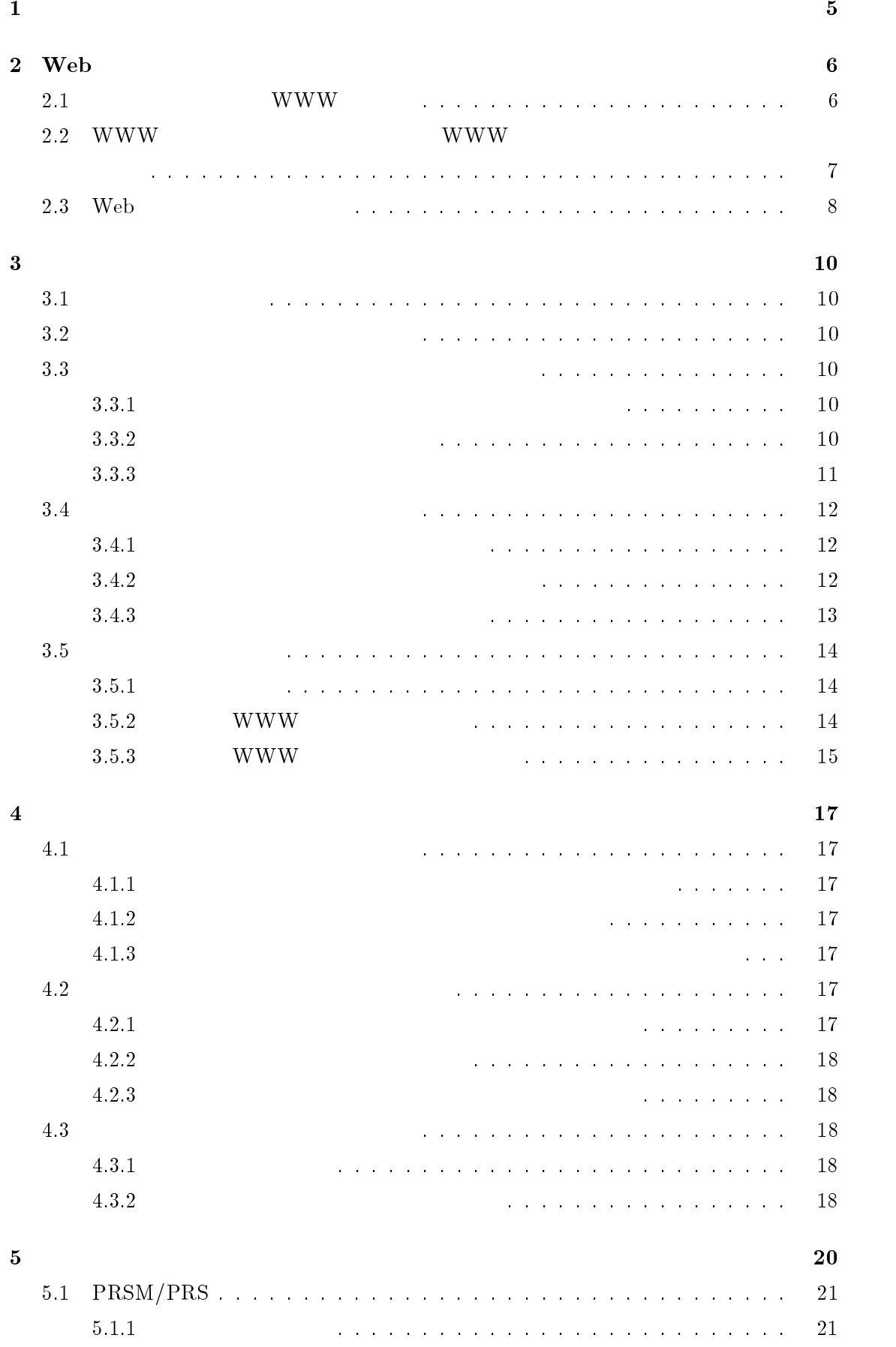

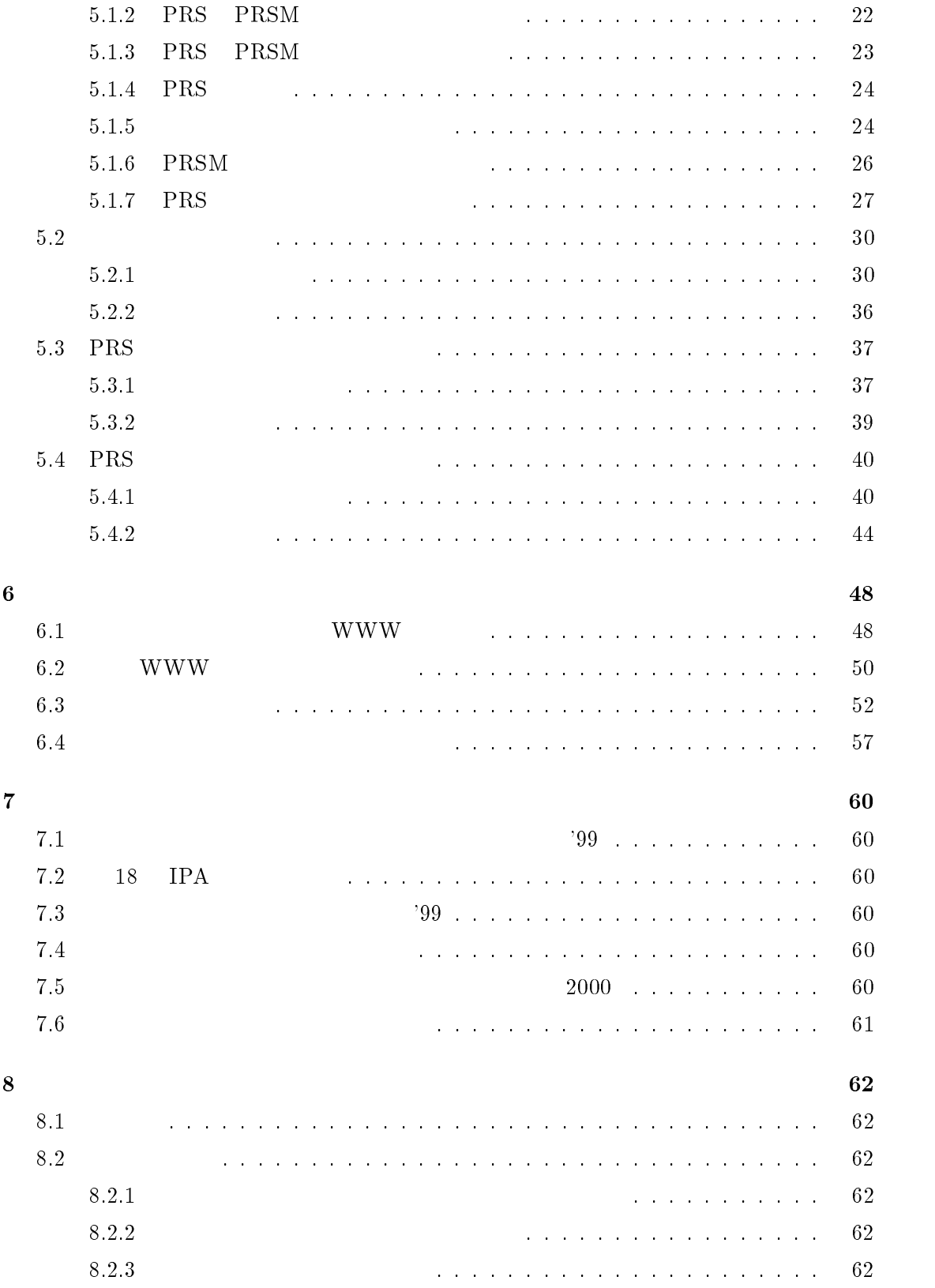

 $\mathbf 1$ 

World Wide Web ( WWW ) Mosaic

## $1993 \quad \ 1994$

Mosaic Netscape

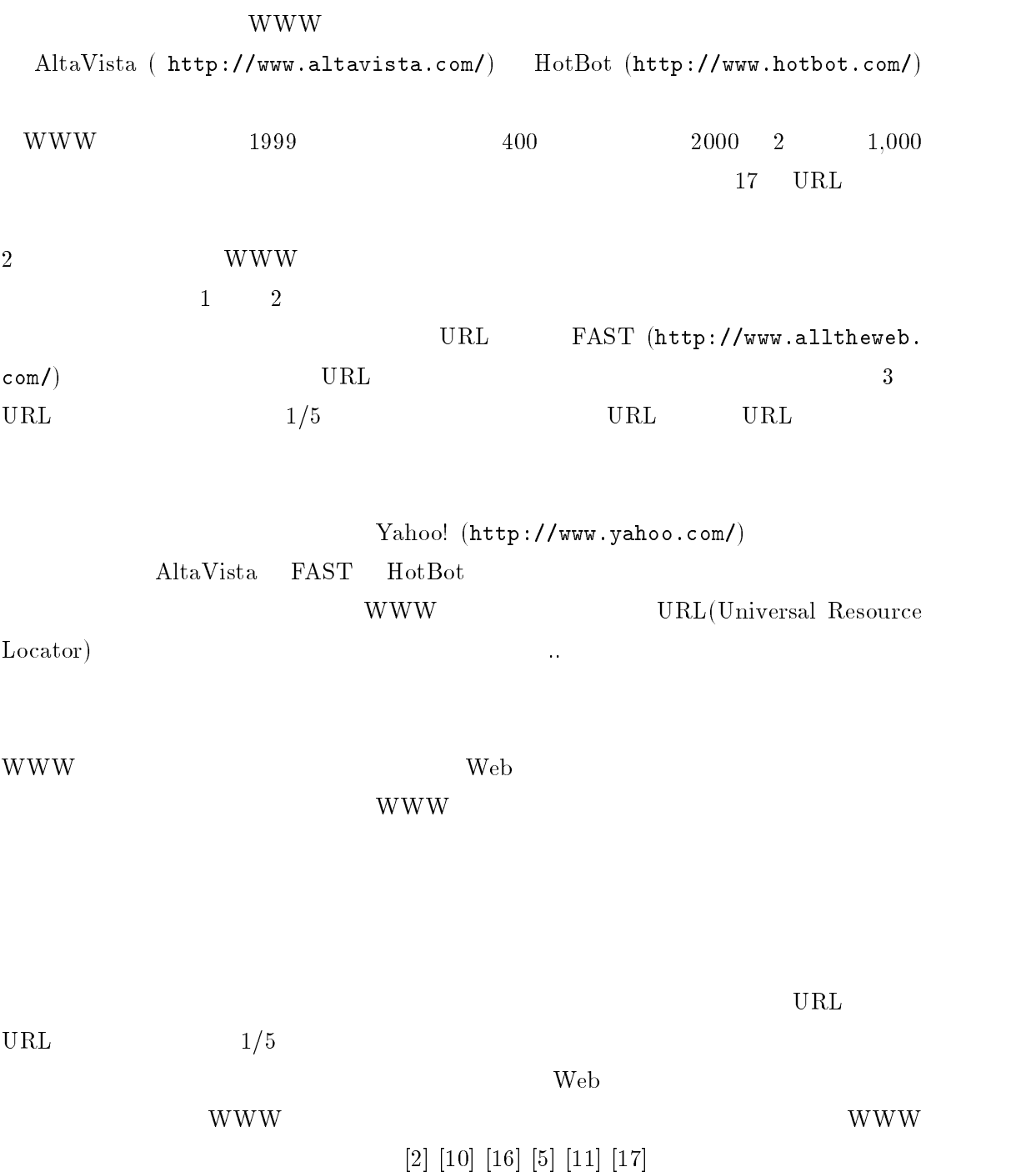

## 2 Web

 $WWW$ WWW(World Wide Web)  $WWW$ 

#### $2.1$  WWW

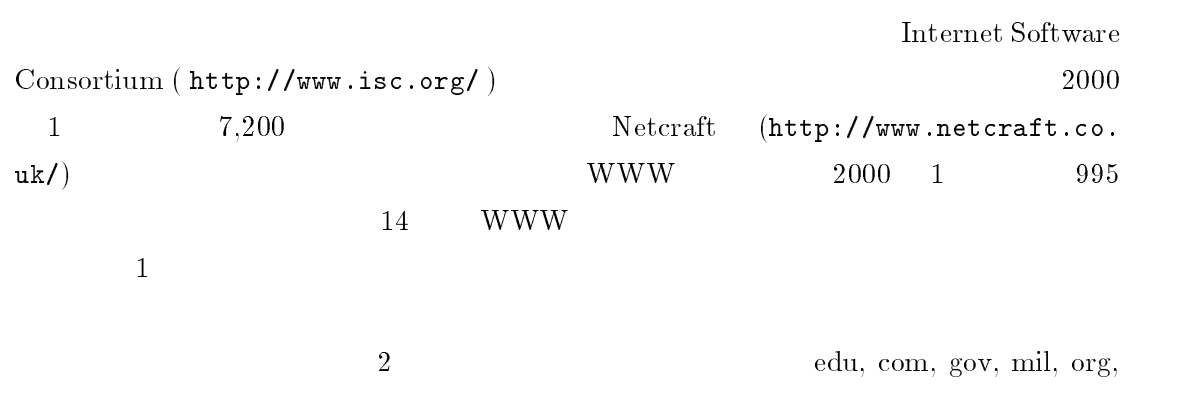

 $\mathrm{int,~net}$ 

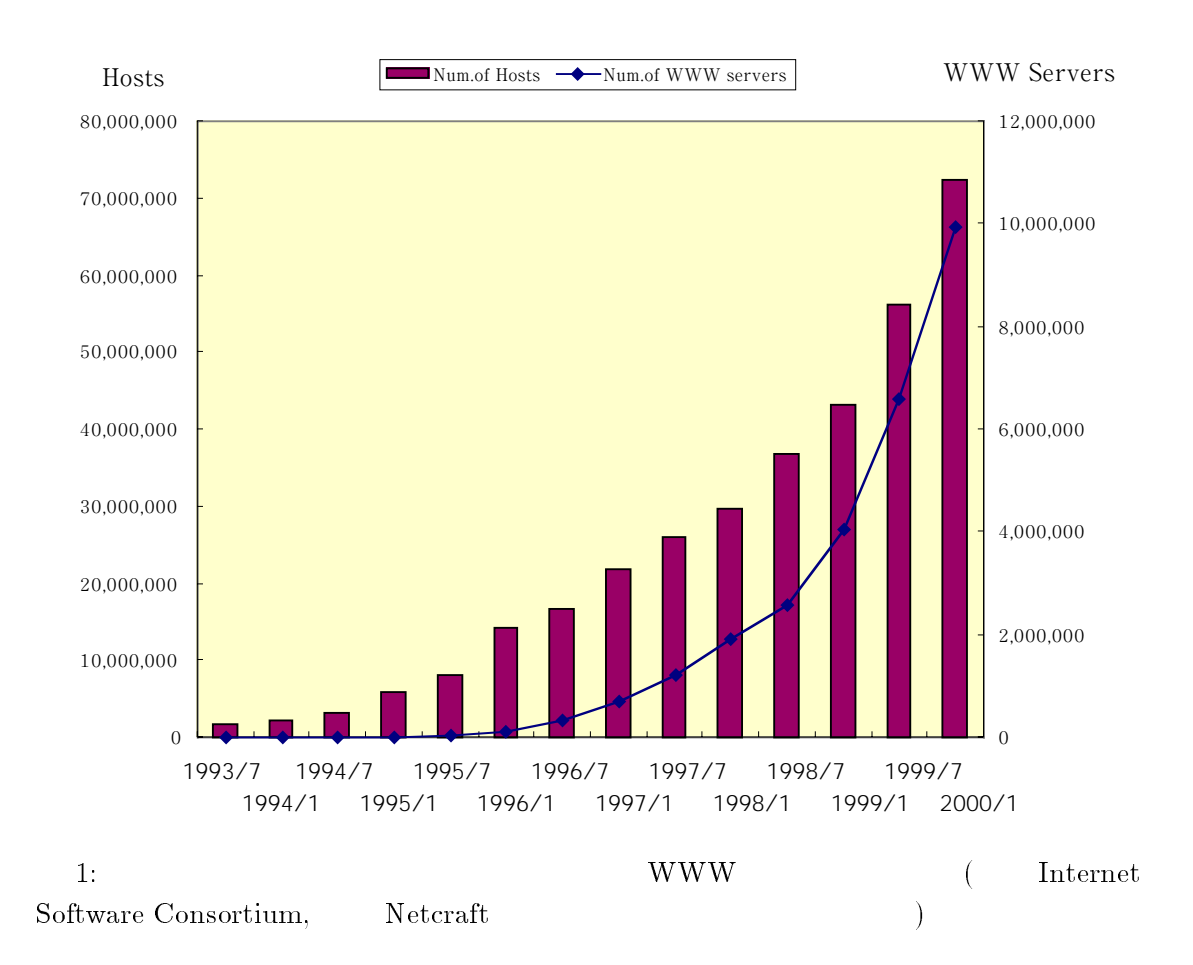

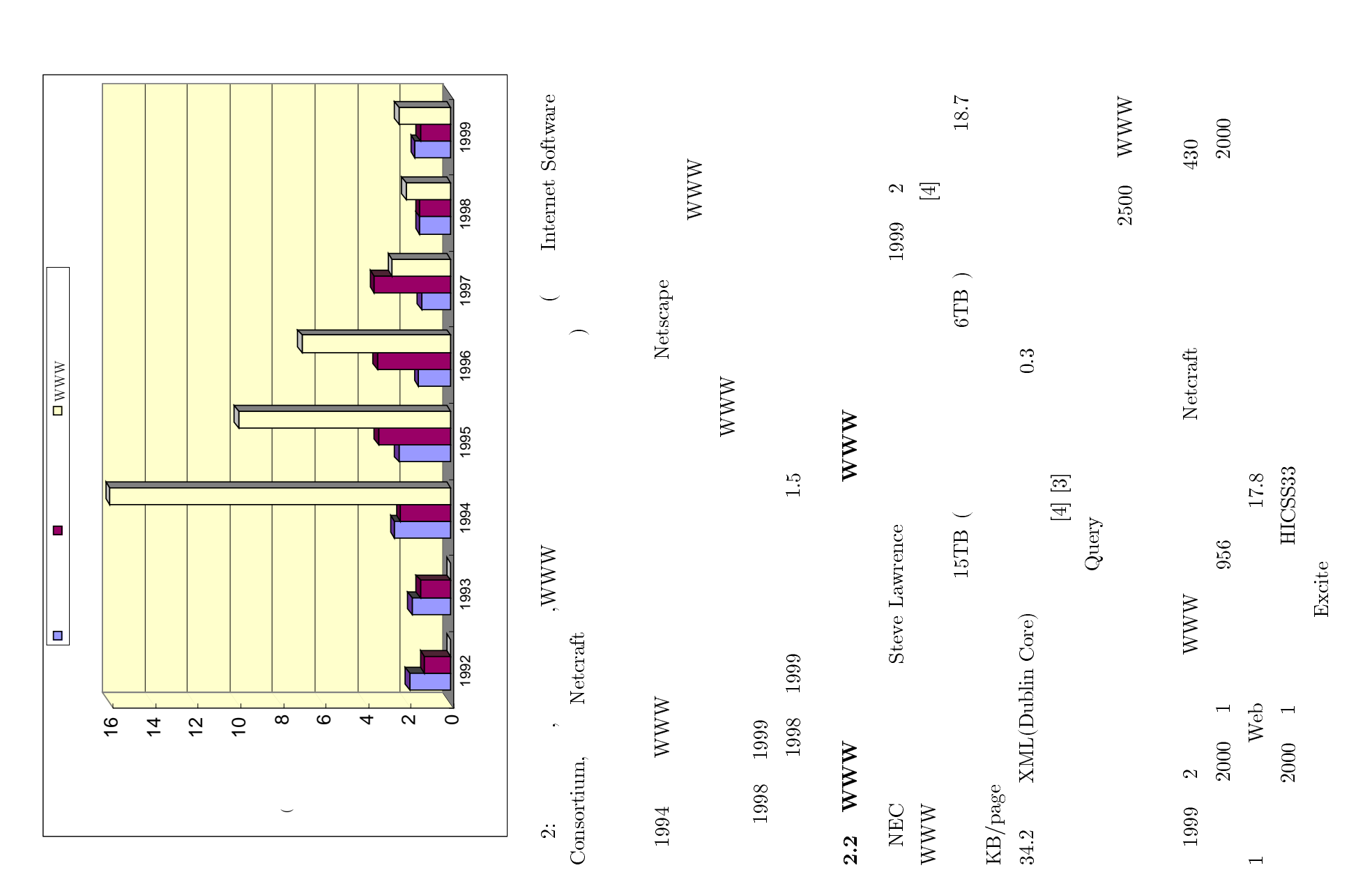

 $\overline{\phantom{a}}$ 7

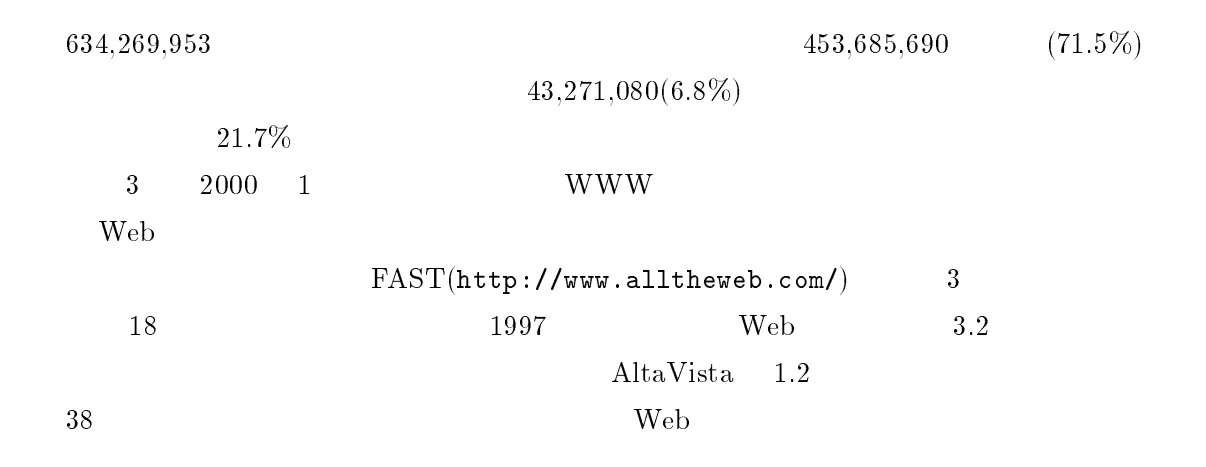

Millions of Web Pages Indexed

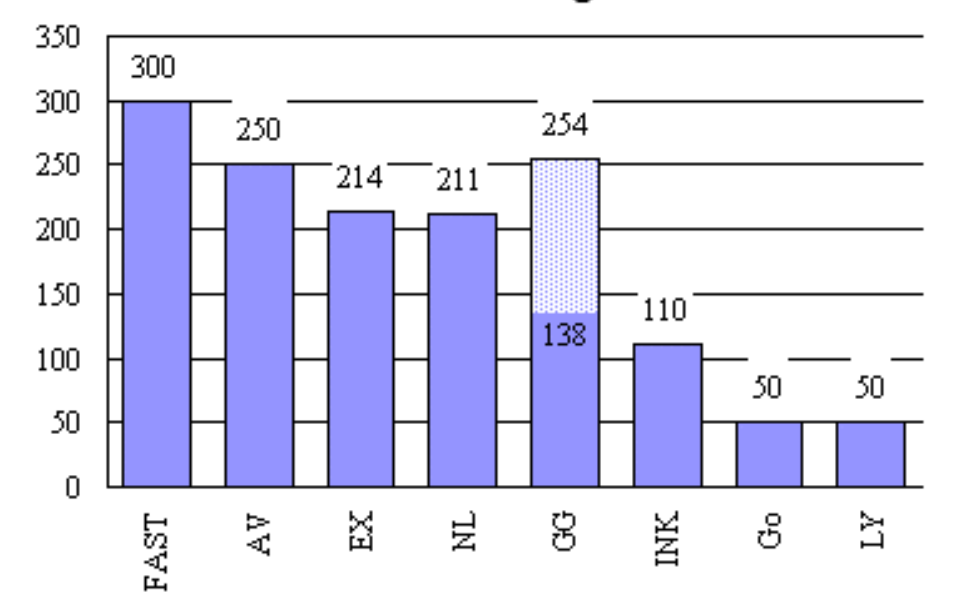

KEY: FAST=FAST, AV=AltaVista, EX=Excite, NL=Northern Light, GG=Google, INK=Inktomi, Go=Go (Infoseek), LY=Lycos.

original: <http://searchenginewatch.com/reports/sizes.html>

 $3: \text{WWW}$  web  $\text{Web}$ 

#### $2.3$  Web

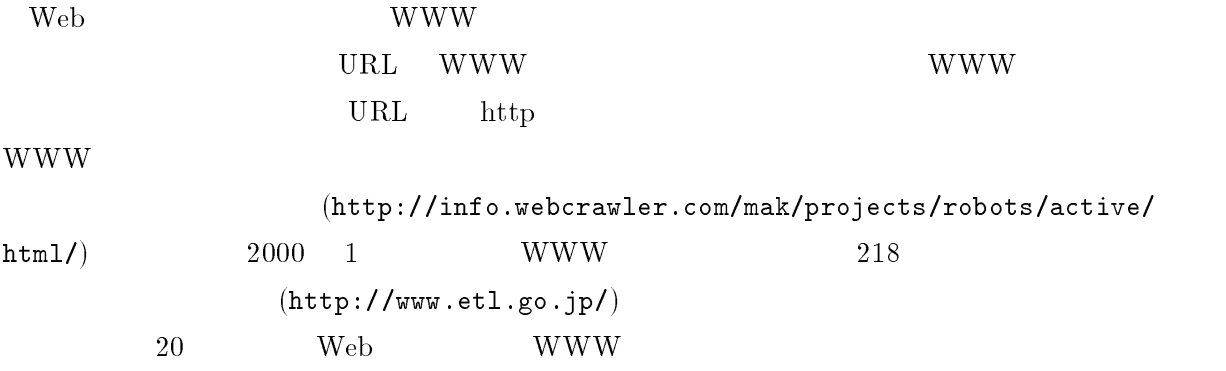

 $\rm{WWW}$ 

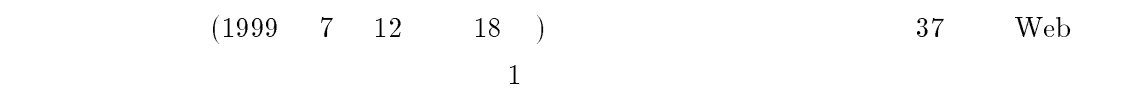

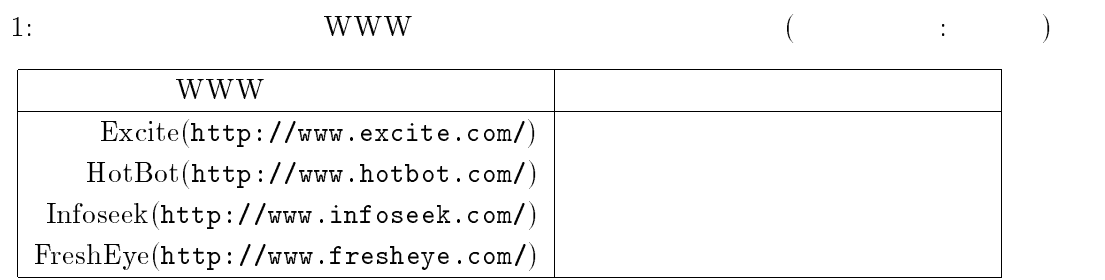

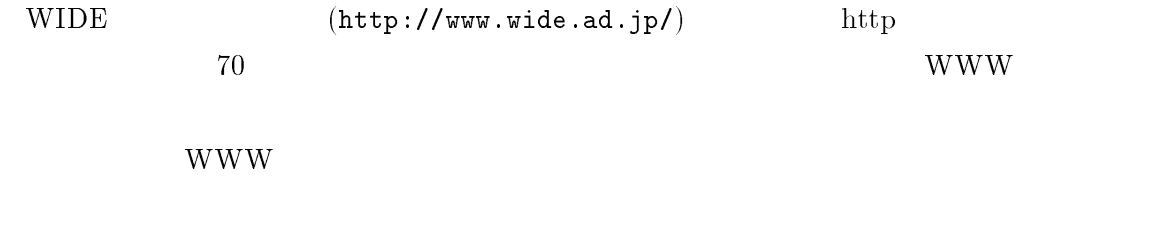

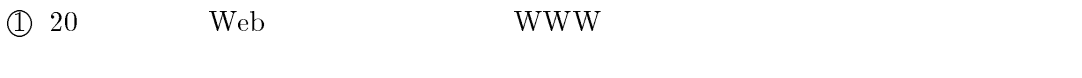

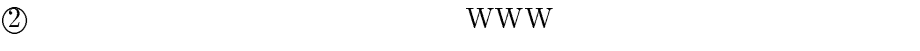

 $3 WWW$  web

www.

 $3 \thinspace$ 

 $3.1$ 

WWW **WWW has the matrix of the WWW** has the www model of the contract of the contract of the contract of the contract of the contract of the contract of the contract of the contract of the contract of the contract of the c WWW  $=$  $\rm WWW$  $1$  www.  $WWW$ 

上記のような状況に対応するために,本研究は広域な範囲の WWW データを複数 開発を目的とし, 24 時間以内に日本国内の WWW サーバのデータを収集すること

 $3.2$ WWW W

 $\label{eq:WWW} \qquad , \qquad \qquad {\rm WWW} \qquad \qquad , \qquad \qquad (1997.3) \; [9]$ 

 $3.3$ 

 $3.3.1$ 

WWW  $\blacksquare$ 

 $\rm{WWW}$ PRSM (Public Robot Server Manager), PRS (Public Robot Server)  $3.3.2$ WWW UNITED STATES AND THE RESERVE OF THE RESERVE OF THE RESERVE OF THE RESERVE OF THE RESERVE OF THE RESERVE O

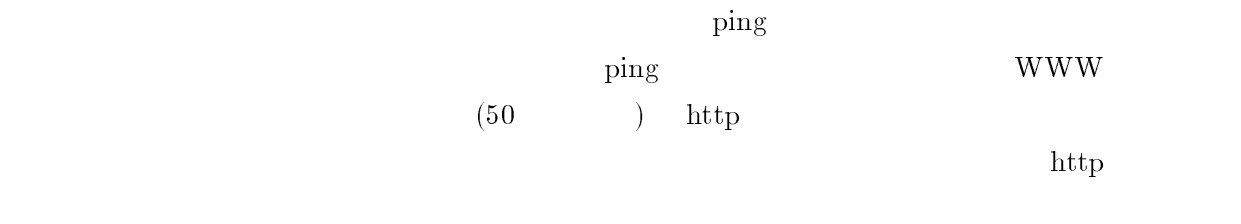

 $3.3.3$ 

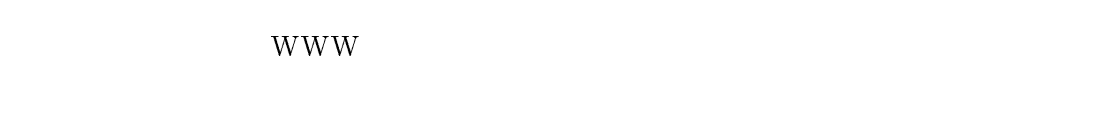

 $50$ 

 $\rm\,Java$  $7$ 

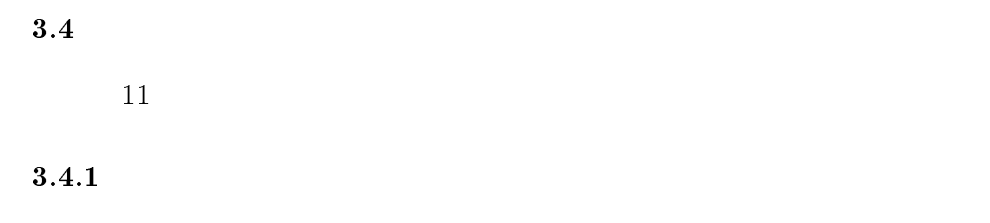

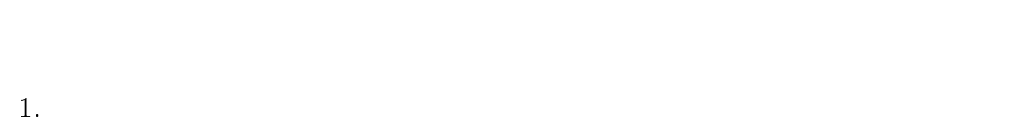

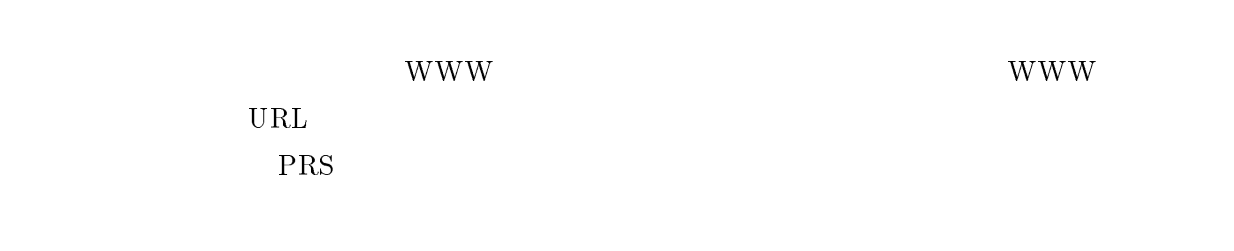

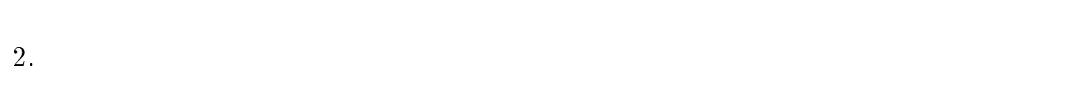

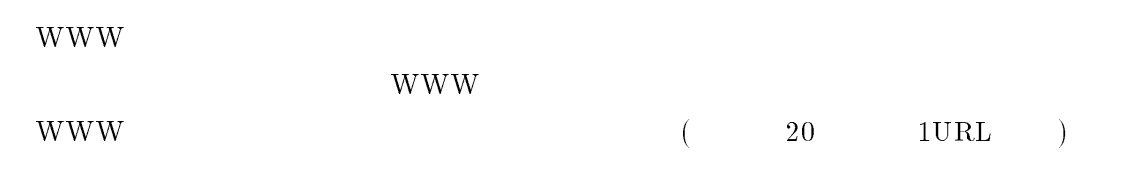

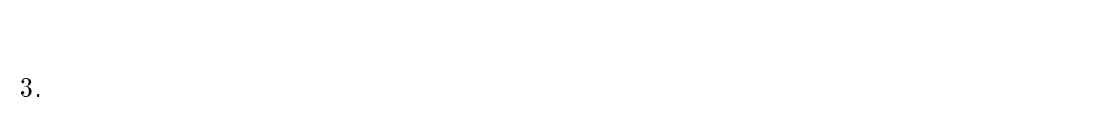

| <b>WWW</b> |
|------------|
|            |

 $3.4.2$ 

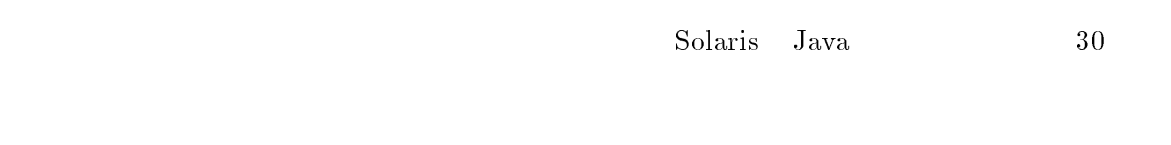

 $1.$ 

# $2.$

## $\rm{WWW}$

- $3.$
- 

## $3.4.3$

- $30$
- 1.  $\blacksquare$
- $2.$
- WWW <sub>the WWW</sub> + www.

 $3.5$ 

 $3.5.1$ 

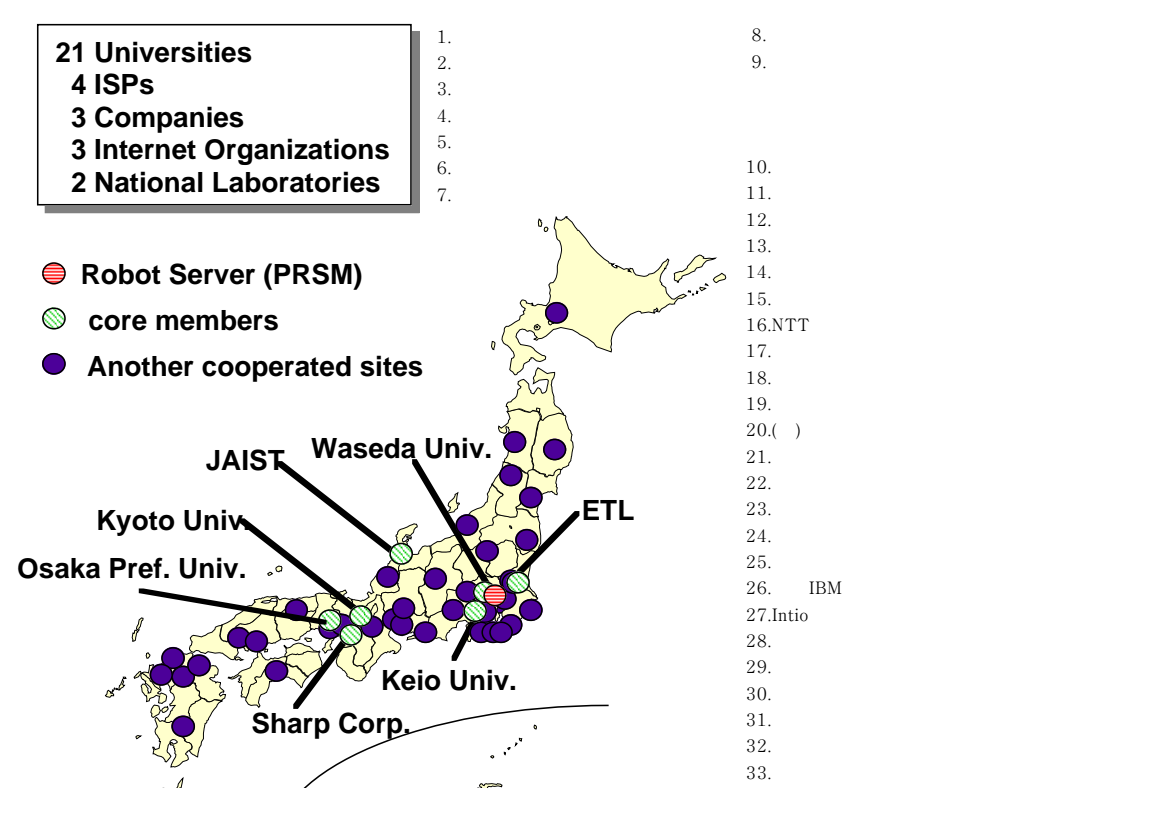

 $4:$ 

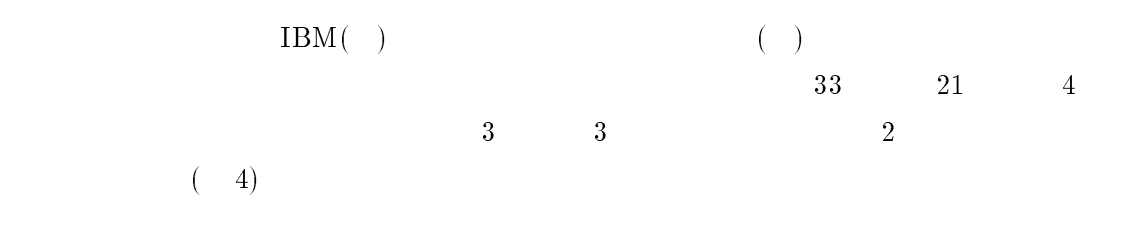

#### $3.5.2$  WWW

WWW W

- (I) WWW
- $2$  WWW  $\sim$

#### www.

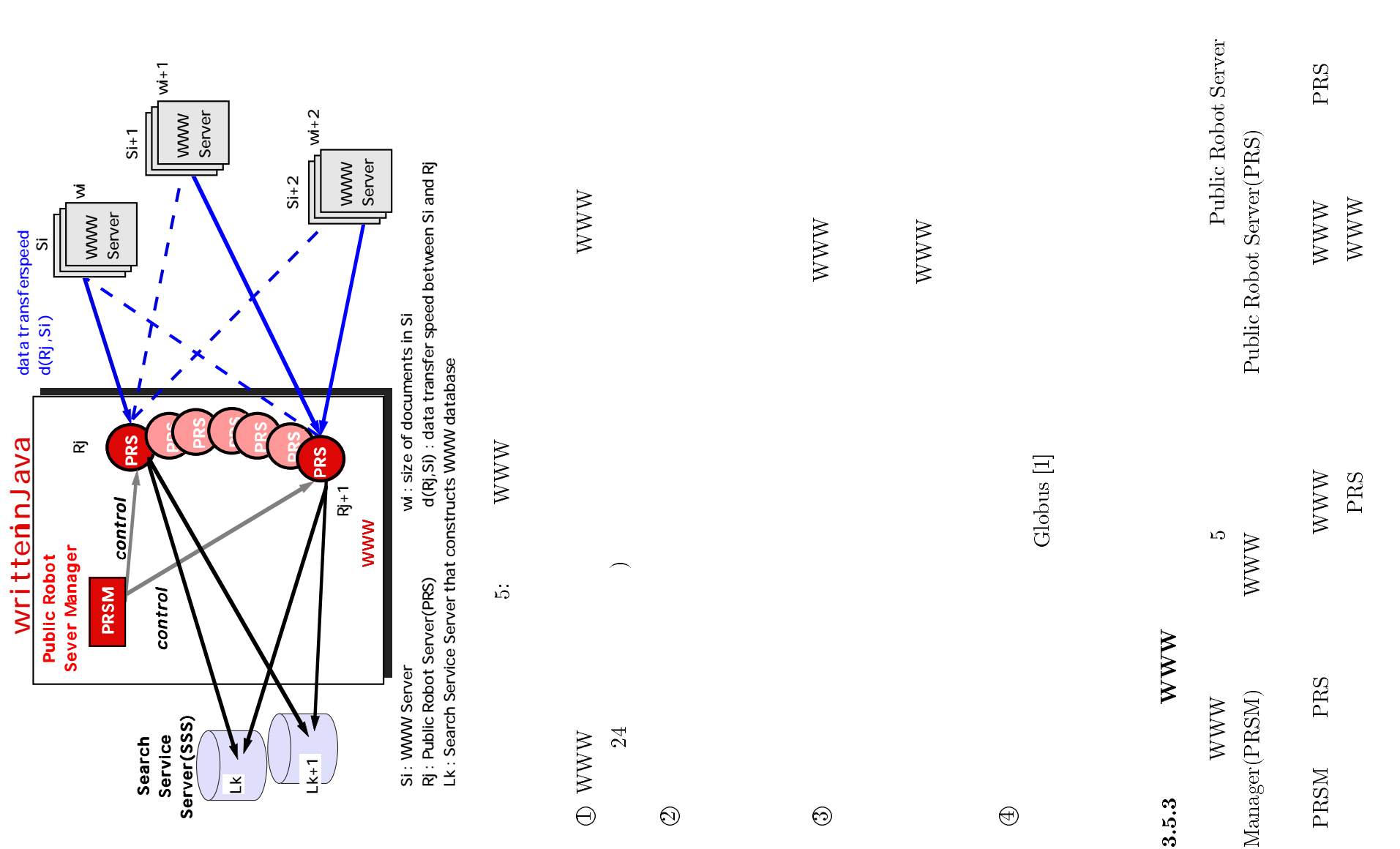

 $\overline{1}$ 

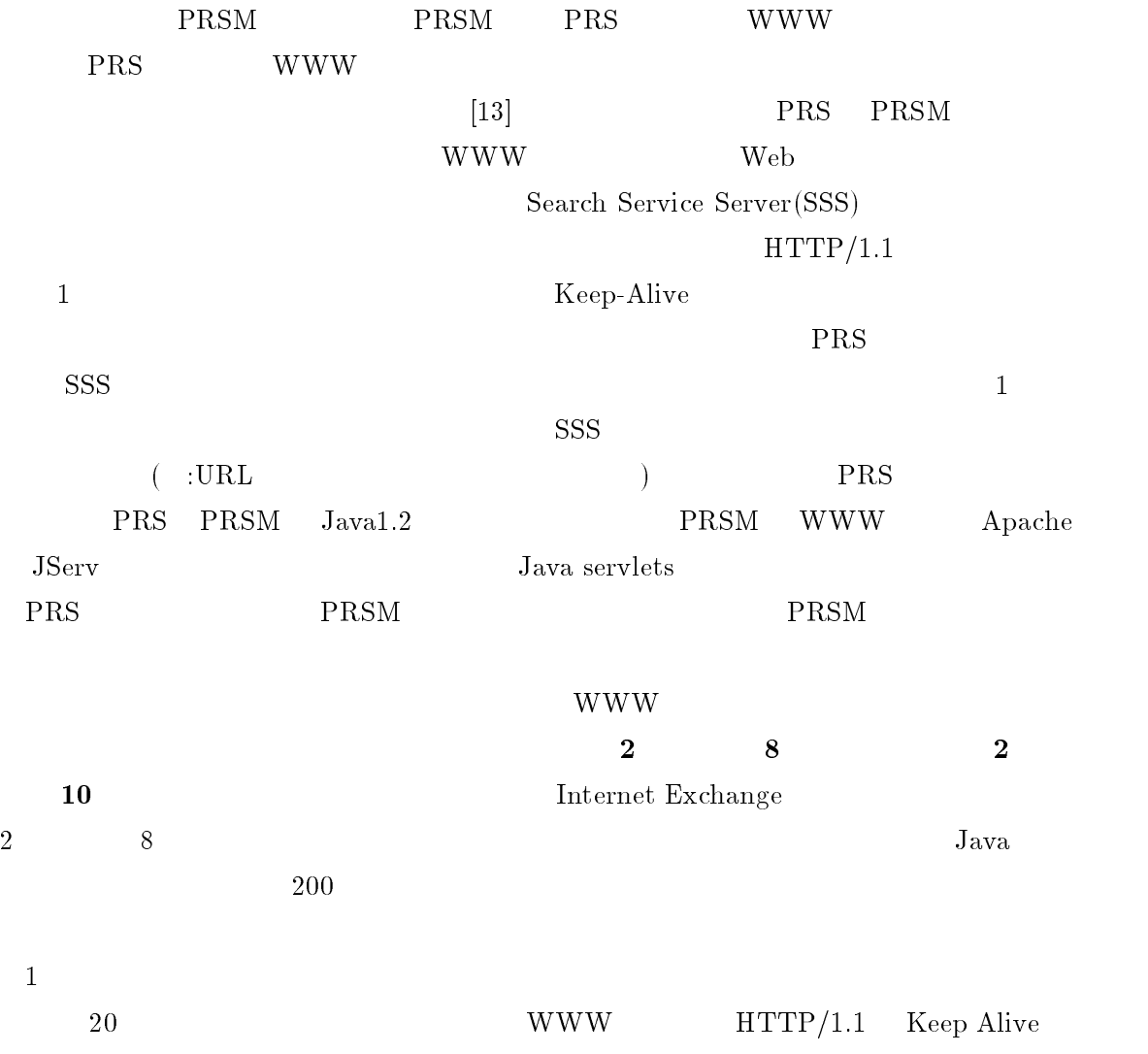

 $4$ 

 $4.1$ 

 $10$  $5$ 

 $4.1.1$ 

 $\rm Web$ 

 $5.1.5$ 

 $4.1.2$ 

 $WWW$  **example**  $PRS$ WWW  $\sim$ PRS Web HTTP  $\div\hspace{2.5cm} {\rm PRS} \hspace{2.5cm} {\rm WWW}$  $20\%$  20  $10$  $5.1.4$ 

 $33 \qquad \qquad (-4)$ 

 $4.1.3$ 

**WWW**  $5.2.2$ 

 $4.2$ 

Solaris Java  $33$  $4.2.1$  $\mathrm{PRS}$ 

 $5.3$ 

 $\rm{WWW}$ 

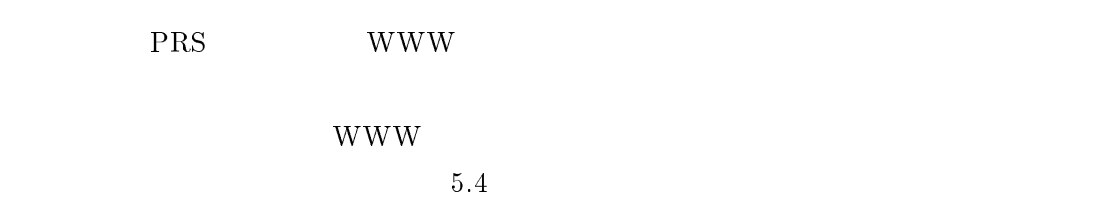

#### $4.2.3$

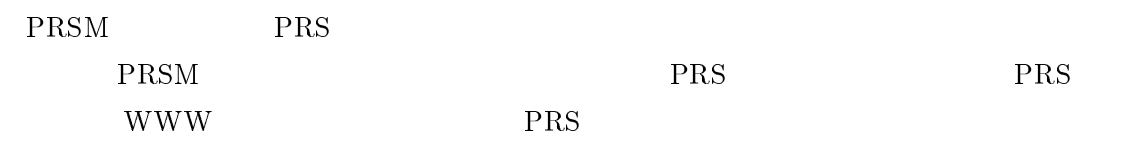

#### $4.3$

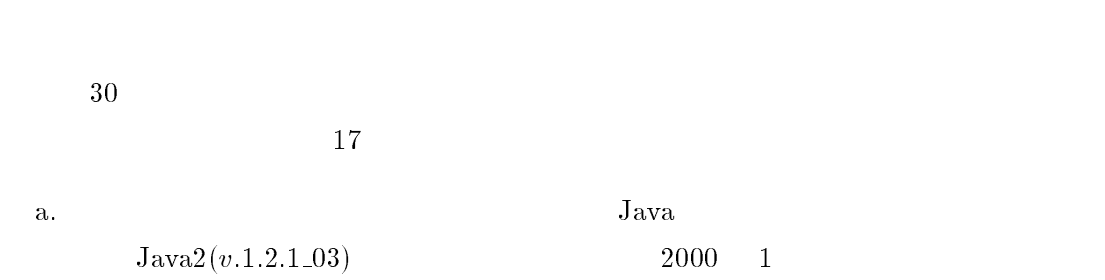

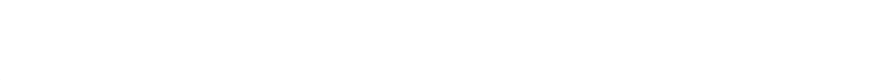

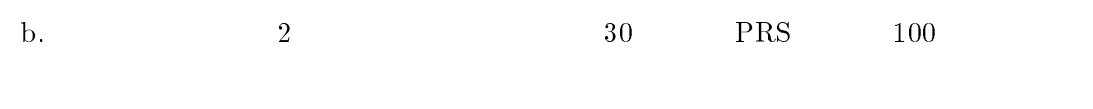

 $R$  PRS

## $4.3.1$

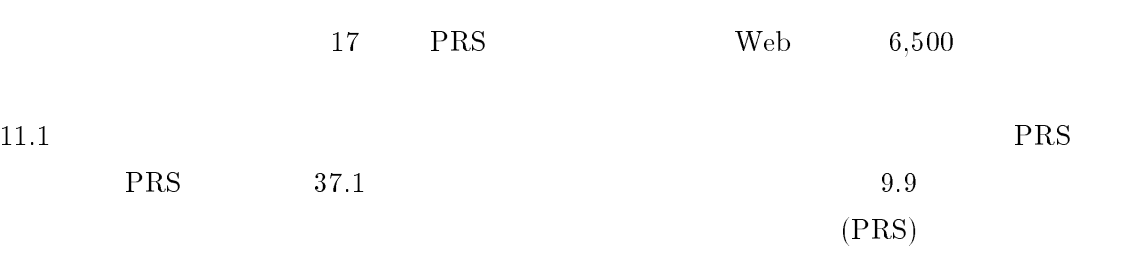

## 6.3

## $4.3.2$

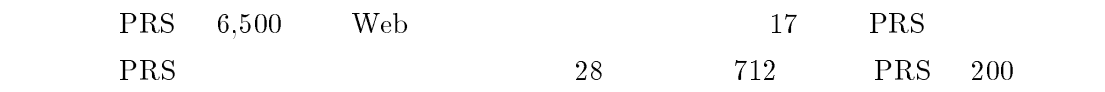

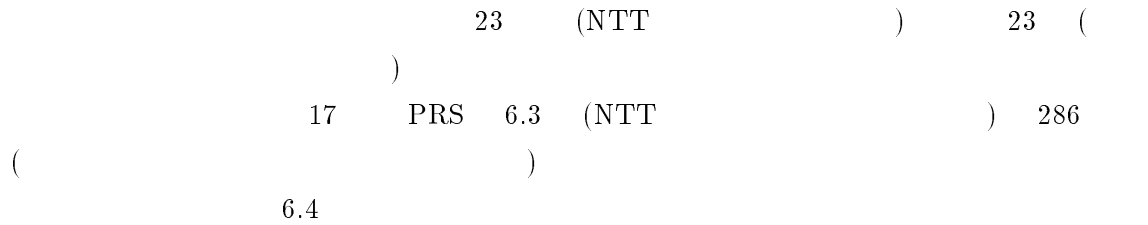

 $(PRS/PRSM)$ 

#### 5.1 PRSM/PRS

www.

 $5.1.1$ 

WWW PRS (Public Robot Server) PRS PRSM (Public Robot Server Manager)

- $(M1)$  (PRSM PRS)
- $(M2)$  (PRS PRSM)
- $(M3)$  (PRS PRSM)
- $(M4)$  (PRSM PRS)
- $(M5)$  (PRS PRSM)

PRS PRSM

- $(1)$  PRSM PRS  $(M1)$
- 2 PRS WWW  $\textcircled{3}$  PRS WWW WWW PRSM (M2)
- $\textcircled{4}$  PRS WWW (, ) PRSM  $(M3)$  $\circledS$  PRSM PRS

PRS PRSM PRS PRSM PRS PRSM  $\mathbb{R}$ term HTTP インター PRS PRSM トランプ PRS トラング PRSM にかいている アイスター アイスター アイスター アイスター アイスター アイスター アイスター アイスター アイスター アイスター  $PRS \qquad PRSM \tag{M4}$  $\rm{PRSM}$ 

PRS **PRS** 

21

## $5.1.2$  PRS PRSM

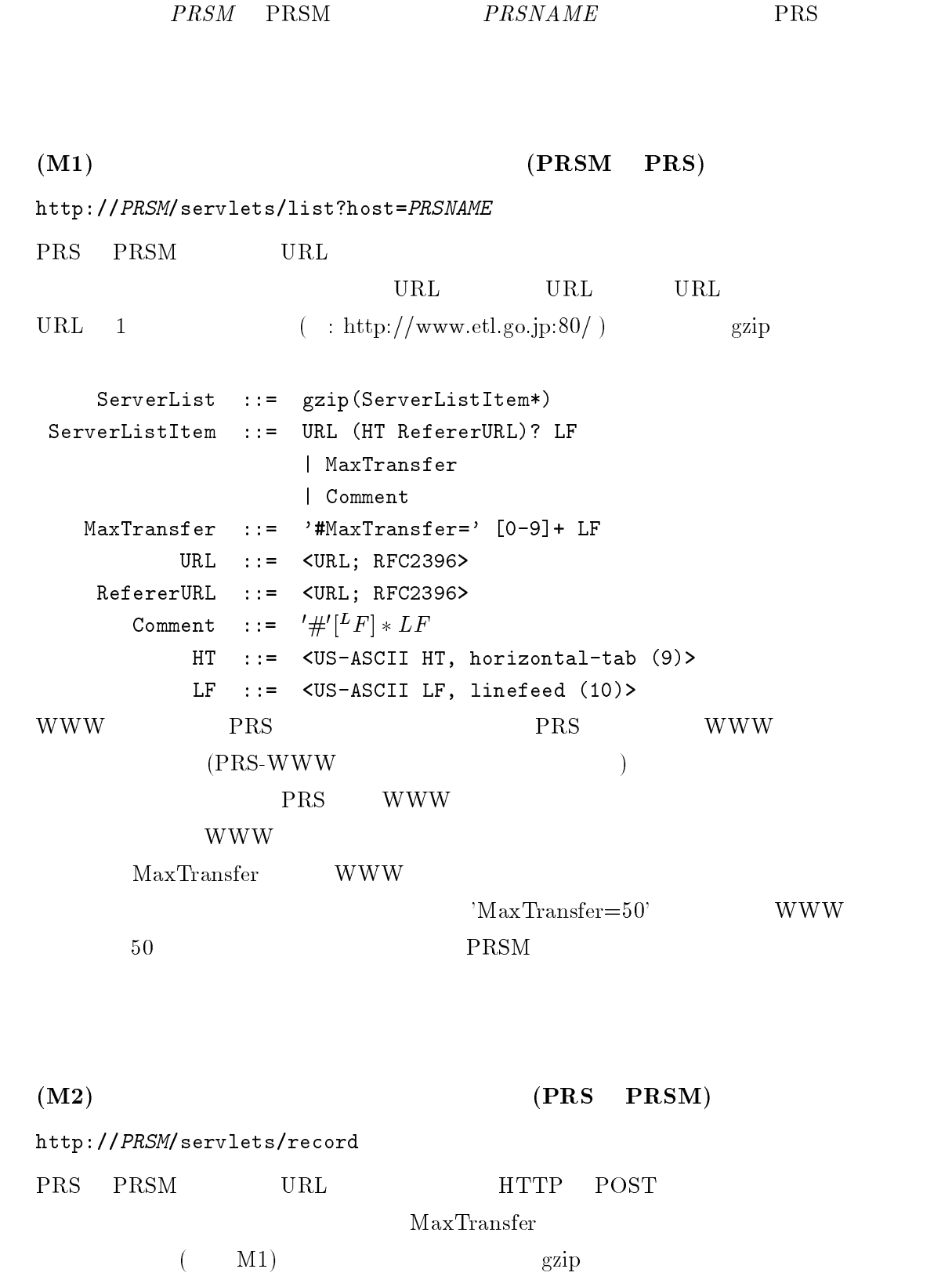

NewServerList ::= gzip(ServerListItem\*)

 $(M3)$  (PRS PRSM) http://PRSM/servlets/submitlog PRS PRSM URL HTTP POST  $1$  (  $LF$  ) gzip Log ::= FileName LF gzip(  $(LogLine | Comment)*$  ) FileName  $::=$   $PRSNAME$  '.' LogLine  $::=$  '"' URL '",' HTTP '',' HTTP '',' ,  $\mathbf{y}$  $^{\prime}$ ,"' HTTP  $^{\prime\prime\prime}$  LF

$$
(M4) \t\t (PRSM \t PRS)
$$

 $\text{PRS} \quad 1$ http://PRSM/servlets/isrestart?host=PRSNAME GET 1  $"{}$ RESTART"

 $(M5)$  (PRS PRSM) http://PRSM/servlets/subscribe?host=PRSNAME http://PRSM/servlets/unsubscribe?host=PRSNAME PRS THE URL HTTP GET

#### $5.1.3$  PRS PRSM

PRS PRSM Java DRS Java PRS Java PRSM WWW Apache JServ Java servlets  $2000 \quad 2 \quad \text{JDK} \quad \text{I}$  $JDK1.2.1$  03 SDK(Solaris Production Release)  $JDK<sup>2</sup>$  $Solaris8/Sparc, Solaris2.6/x86, Solaris2.6/x86$ 

## $1$ JDK1.2  $1$

1.3<br><sup>2</sup>Reference Implementation Reference Implementation largefile aware Production Release JIT

## $5.1.4$  PRS

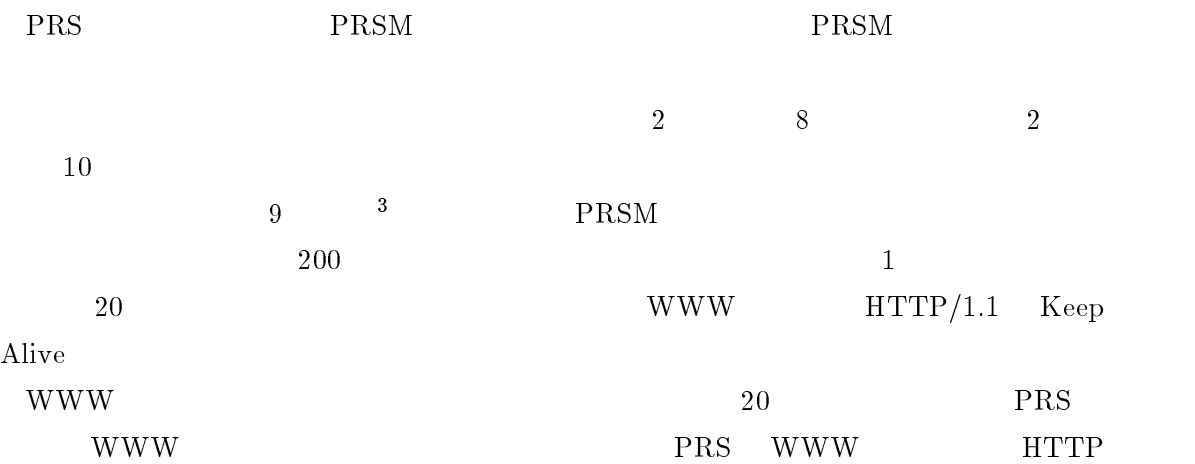

 $\langle \cdot \rangle \neq \langle \cdot \rangle$ 

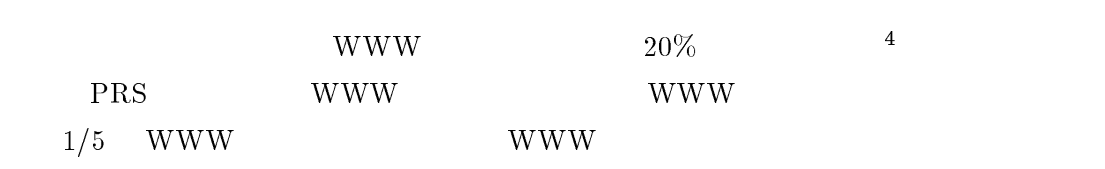

## **WWW**

 $20 \hspace{14pt} 10$ 

## $5.1.5$

## PRS PRSM

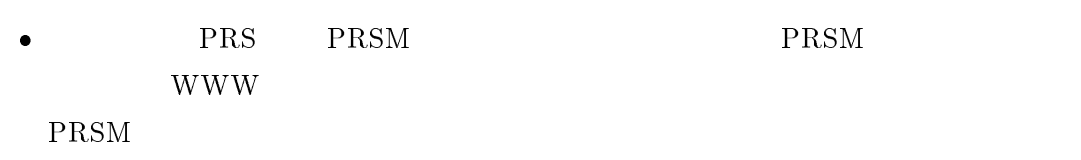

 $\bullet$ 

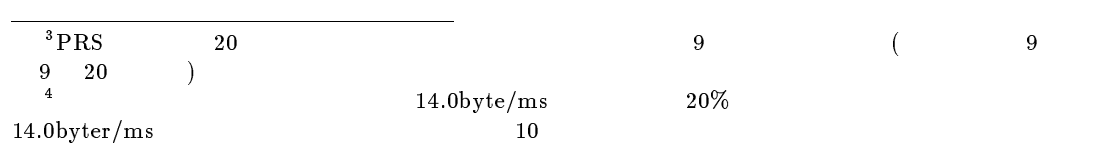

- $\bullet$  referer  $\bullet$  ( URL)  $\Box$  $r = r \cdot \text{referer}$  $\text{PRS}$
- $\bullet$  PRS Solaris 2.6 Intel Edition Java Virtual Machine  $\rm (JVM)$  PRS  $($ **PRS 0 9 ( 11** )  $($  $\theta$

## $5.1.6$  PRSM

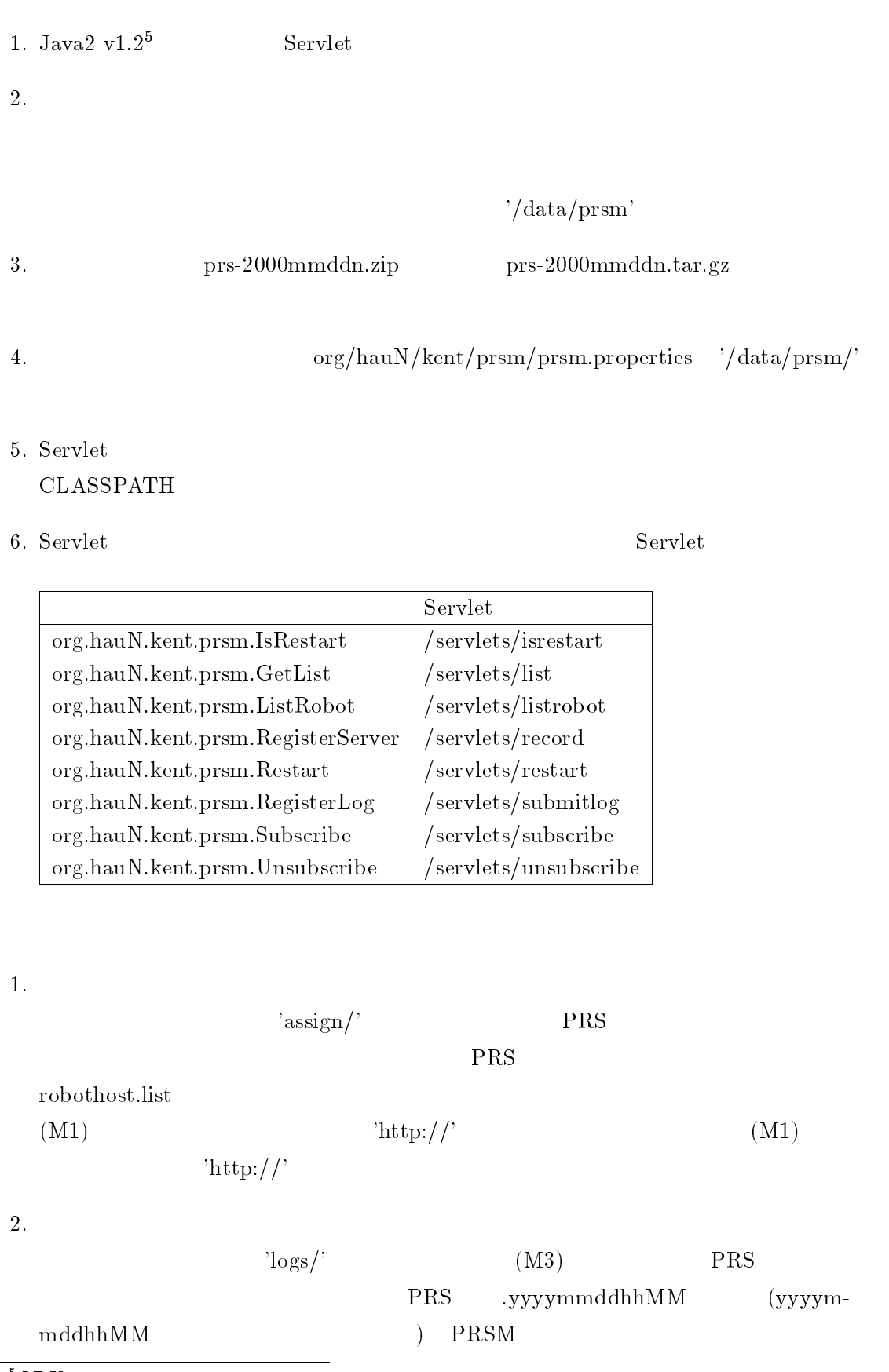

 $\frac{1}{5}$ *JDK*1.2.1\_03

'prsm.log'

 $3.$  PRS

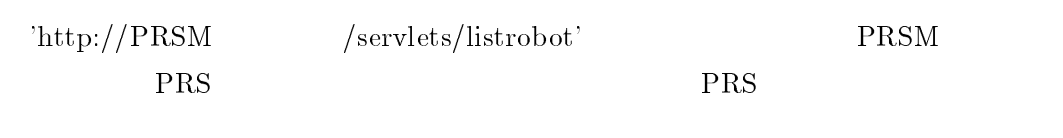

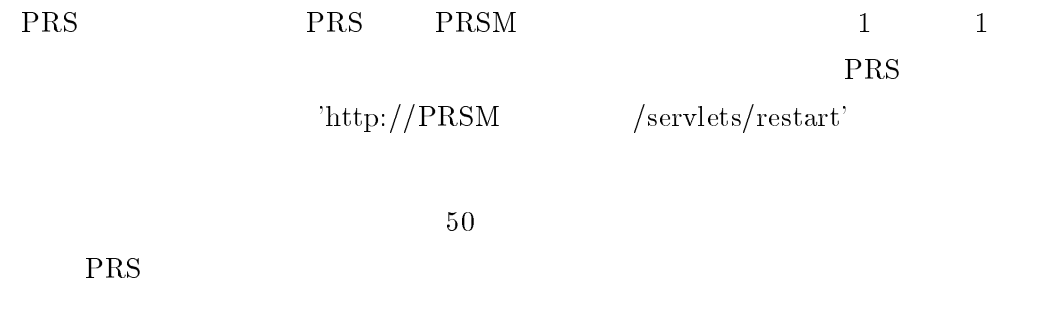

## 5.1.7 PRS

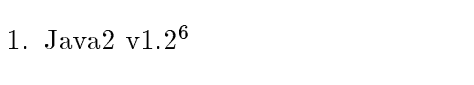

 $\frac{1}{\sqrt{\frac{1}{\text{data}}}}$ 

 $2.$ 

 $\frac{1}{\sqrt{\frac{3}{\pi}}}$ 

3. https://ersemp.org/mmddn.zip prs-2000mmddn.tar.gz '/data/class'  $\blacksquare$ 'robot.conf' 'prsinit.sh'

% mkdir -p /data/class % cd /data/class  $\%$ /path/to/gzip -dc /path/to/prs-xxxx.tar.gz tar xvf -

 $6JDK1.2.1\_03$ 

'prs.conf' 'robot.conf'

## $\frac{1}{2}$ <sup>'</sup>/data/class'

 $\cdot$ /data/prs'

% cp prs.conf robot.conf % mkdir -p /data/prs/html  $\%$ vi robot.conf

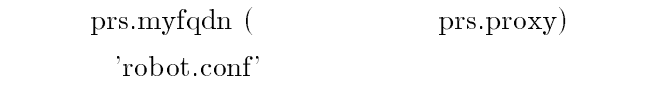

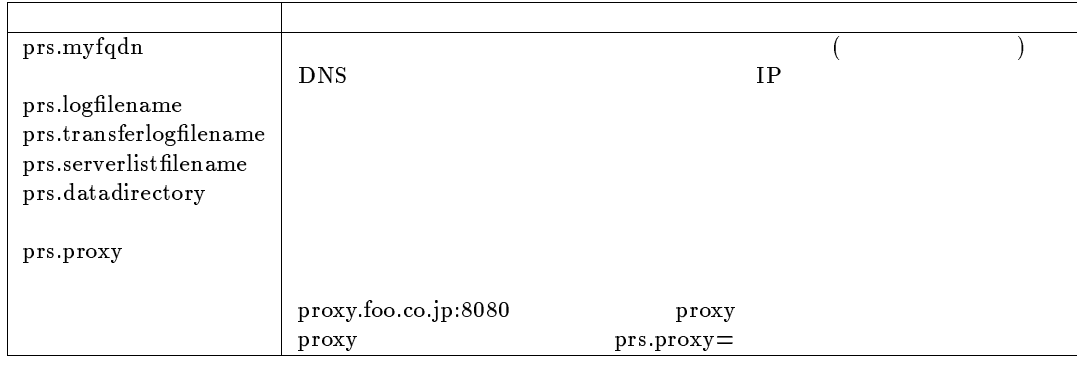

 $\rm URL$ 

PRSM URL PRSM URL 3

5. crontab

% crontab -e

10 0 \* \* \* /data/class/prsinit.sh start  $2$  > /dev/null

## 6.  $PRSM$

% /usr/java1.2/bin/java -cp /data/class RobotSubscribe /data/class/robot.conf

1.  $\overline{a}$ 

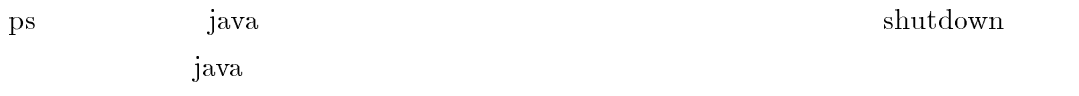

 $('/{\rm data/class/})$  prsinit.sh "% /data/class/prsinit.sh stop"  $shutdown$ 

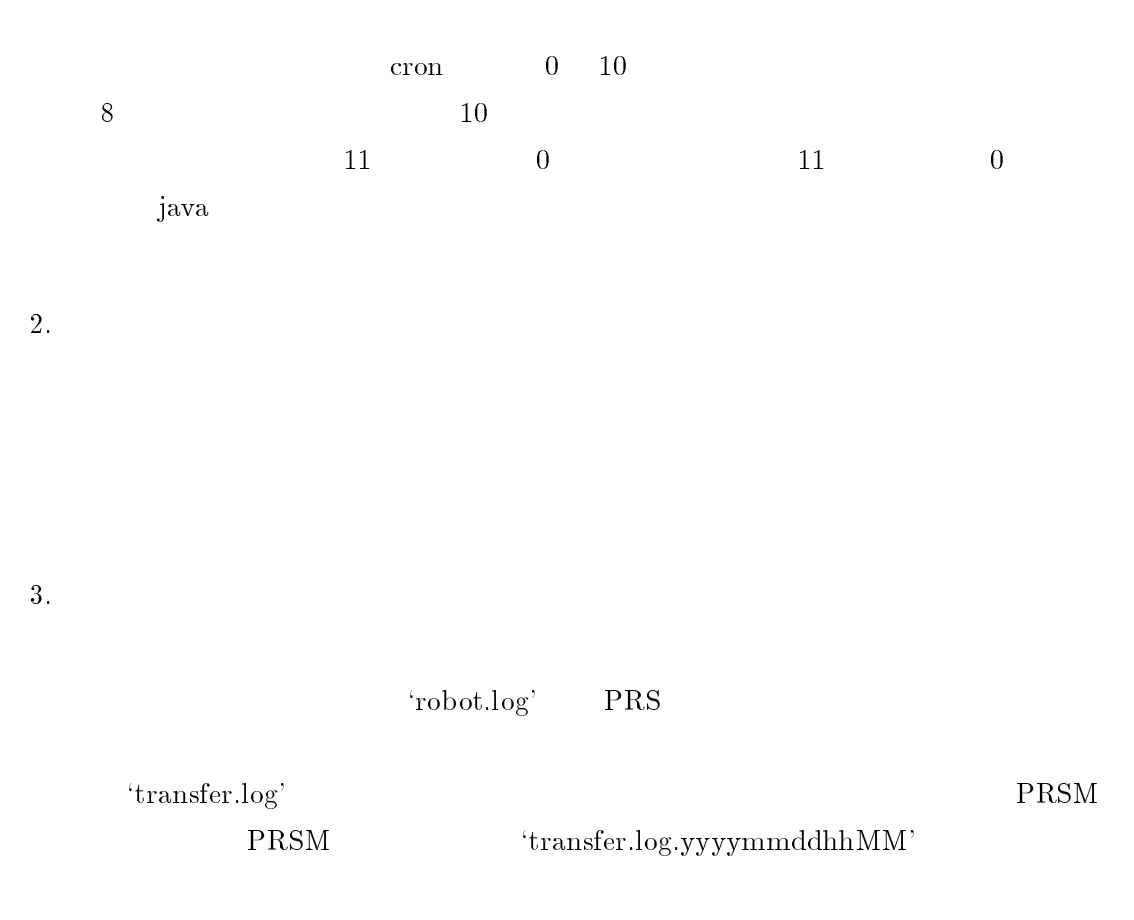

PRSM  $\overline{P}$ 

PRS WWW

 $5.2.1$ 

$$
\begin{array}{ll} \text{PRS} & \text{WWW} \\ \text{PRS} & \text{PRS} \end{array} \qquad \begin{array}{ll} \text{Web} \\ \text{PRS} \end{array}
$$

\n
$$
P_{i}(i = 1, 2, \ldots, m)
$$
\n $S_{i} = \{s_{i1}, s_{i2}, \ldots, s_{in_{i}}\}$ \n $C_{ij}(j = 1, 2, \ldots, n_{i})$ \n  $P_{i}(j = 1, 2, \ldots, n_{i})$ \n  $P_{i}(j = 1, 2, \ldots, n_{i})$ \n  $P_{i}(j = 1, 2, \ldots, n_{i})$ \n

 $Cost(P_i)$ 

$$
Cost(P_i) = \sum_{j=1}^{n_i} C_{ij} \quad (i = 1, ..., m)
$$

$$
S = \bigcup_{i=1}^{m} S_i, \ \forall (i, j), i \neq j, S_i \bigcap S_j = \phi
$$

 $PRS$ 

## $PRS$

$$
\max \; Cost(P_i) \tag{1}
$$

 $(1)$ 

$$
\min\{\max Cost(P_i)\}\tag{2}
$$

**PRS** 

 $PRS$ 

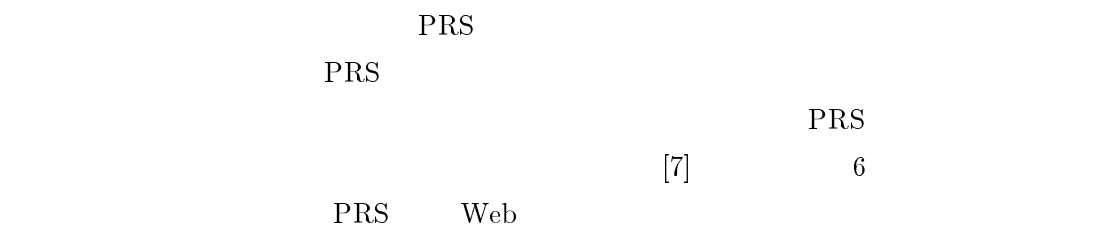

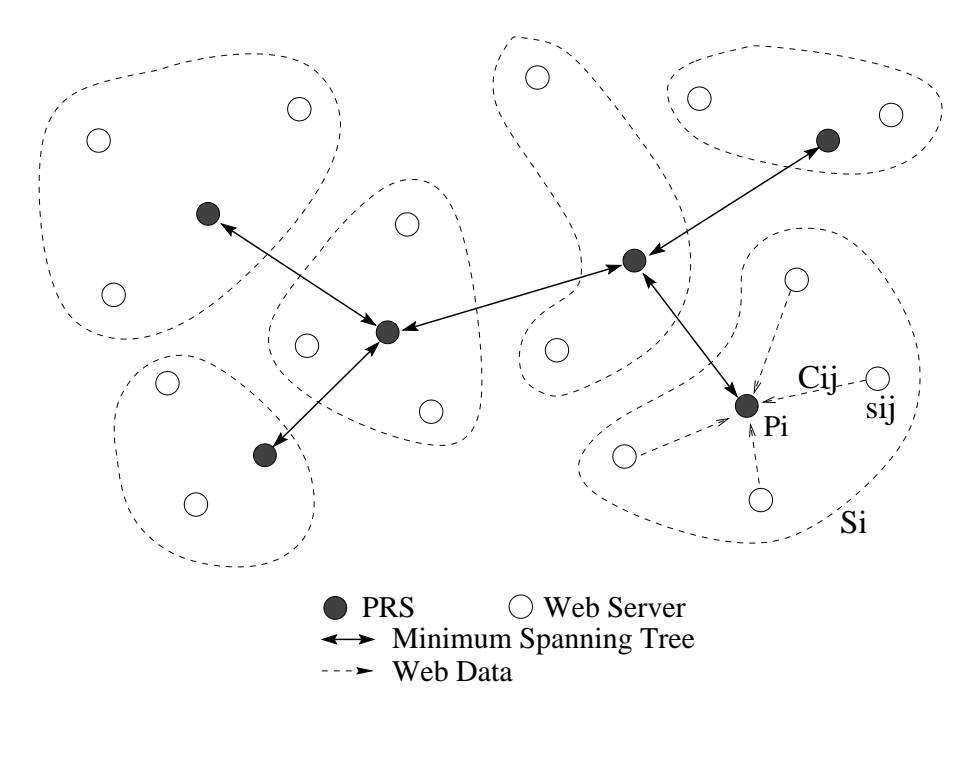

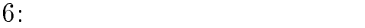

 $\overline{7}$ 

 $\mathbf{PRS}$  and  $\mathbf{PRS}$ 

web  $\lambda$ 

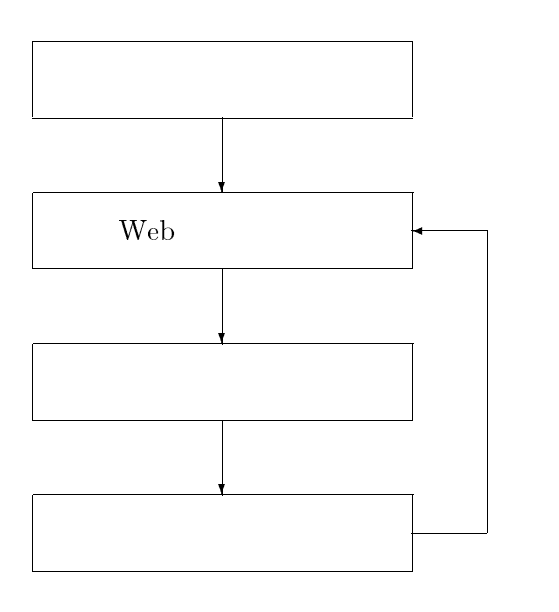

 $7:$ 

1.  $\qquad$  PRS  $Give$ 

2.  $Give$   $Move$  $3.$  PRS 4.  $Move$ PRS  $A$  PRS  $B$   $Give(A, B)$  PRS  $A$  $\mbox{PRS} \hspace{0.5cm} B_1, B_2, ..., B_n \hspace{0.5cm} n \tag{3} \label{eq:3}$  $\mathbf{A}$  and  $\mathbf{B}$  and  $\mathbf{B}$  and  $\mathbf{B}$  $Cost(A) + \sum_{i=1}^{n} Cost(B_i)$  $n+1$   $\qquad \qquad \qquad$ 

 $Give(A, B)$ 

 $Move(A, B)$  PRS  $A$  PRS  $B$  $Give$ 

- $Give(A, B) > 0, Give(B, A) > 0$   $Give(A, B) < 0, Give(B, A) < 0$  $\lambda$  , and  $\lambda$  are  $\lambda$  . Then  $\lambda$  and  $\lambda$  and  $\lambda$  by  $\lambda$  are  $\lambda$  and  $\lambda$  are  $\lambda$
- $\bullet$   $Give(A, B) > 0, Give(B, A) < 0$  $Move(A, B) = min{|Give(A, B)|, |Give(B, A)|}$
- $\bullet$   $Give(A, B) < 0, Give(B, A) < 0$  $\mathcal{N}$  over  $\mathcal{N}$  and  $\mathcal{N}$  and  $\mathcal{N}$  is the  $\mathcal{N}$  support  $\mathcal{N}$  and  $\mathcal{N}$  is the  $\mathcal{N}$

$$
Move(A, B) = -Move(B, A)
$$

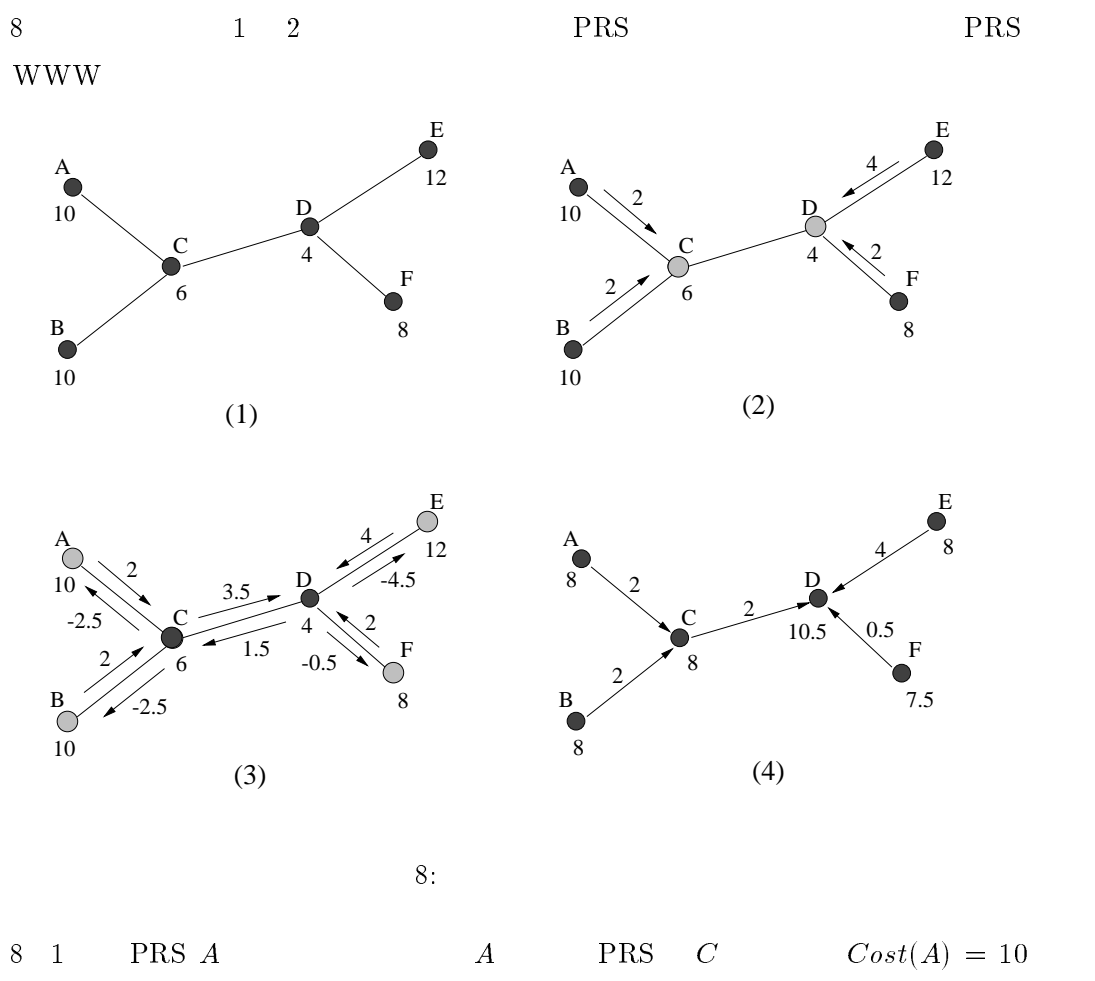

 $Cost(C) = 6$   $Give(A, C)$ 

$$
Give(A, C) = \frac{10+6}{2} - 6 = 2
$$
  
PRS B E F *Give* 8 2

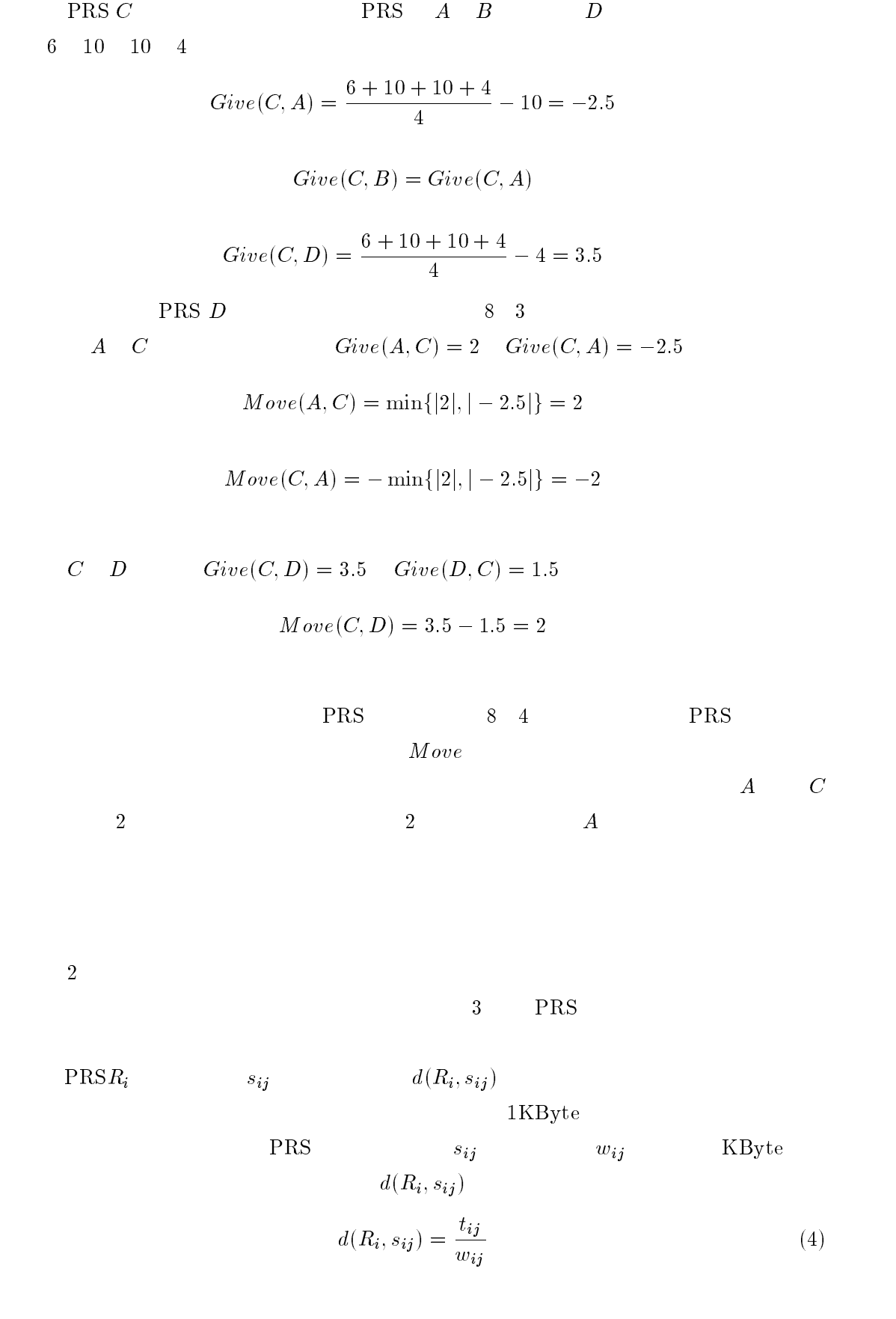

 $Cost(R_i) = \sum_{i=1}^{n_i} w_{ii}$ j=1  $\mathcal{L}(\mathcal{L}) = \mathcal{L}(\mathcal{L}^{\mathcal{L}})$  (5)

(4)

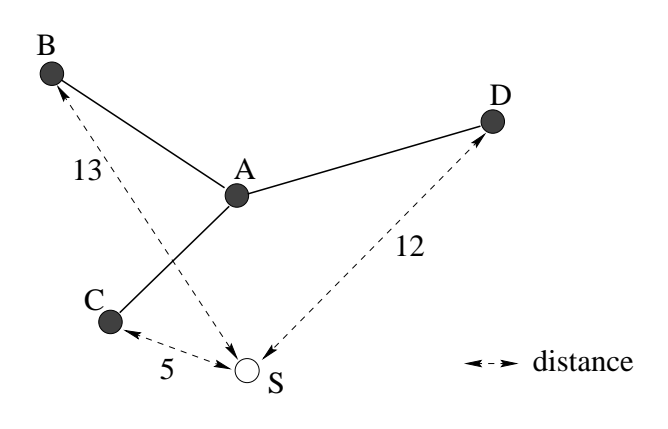

9: PRS

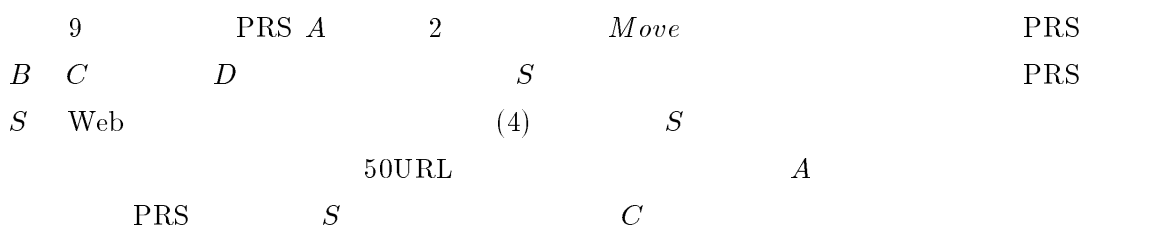

 $\begin{array}{lll} 2 \hspace{2.5cm} & Move \end{array} \hspace{2.5cm} 3$ 

 $\mathrm{Web}$ 

# $5.2.2\,$

## $\rm Perl$

 $\log$ '' PRS  $\log$ gzip et log.pl et log.pl とんちのことにはない。 PRS これらのログを  $\text{PRS}$  and  $\text{PRS}$  is the set of  $\text{PRS}$  is the set of  $\text{PRS}$  is the set of  $\text{PRS}$  is the set of  $\text{PRS}$  is the set of  $\text{PRS}$  is the set of  $\text{PRS}$  is the set of  $\text{PRS}$  is the set of  $\text{PRS}$  is the set of  $\$  $\text{URL}$  is the URL expectation of  $\text{URL}$ 

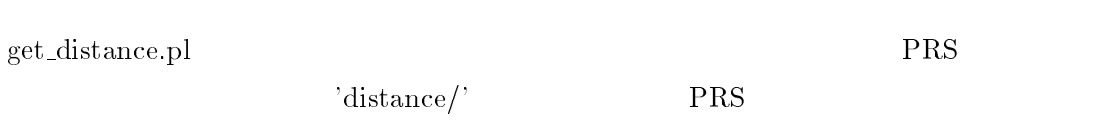

 $get\_document.pl$ 

'document.txt'

get\_cost.pl distance/' distance/' document.txt  $\text{PRS}$  , we can expect the cost/' set- $\text{PRS}$  . The property  $\text{ERS}$ 

 $\label{eq:rank} \text{make\_random\_list.pl} \qquad \qquad \text{``rank} \text{''} \qquad \qquad \text{``rank} \text{''} \qquad \qquad \text{``rank} \text{''} \qquad \qquad \text{``rank} \text{''} \qquad \qquad \text{``rank} \text{''} \qquad \qquad \text{``rank} \text{''} \qquad \qquad \text{``rank} \text{''} \qquad \qquad \text{``rank} \text{''} \qquad \qquad \text{``rank} \text{''} \qquad \qquad \text{``rank} \text{''} \qquad \qquad \text{``rank} \text{''} \qquad \qquad \text{``rank} \text{''$ dom/' PRS PRS

 $\operatorname{distribution.pl}$ 

 $\text{PRS} \quad : \quad \text{?}$ 

## 5.3 PRS

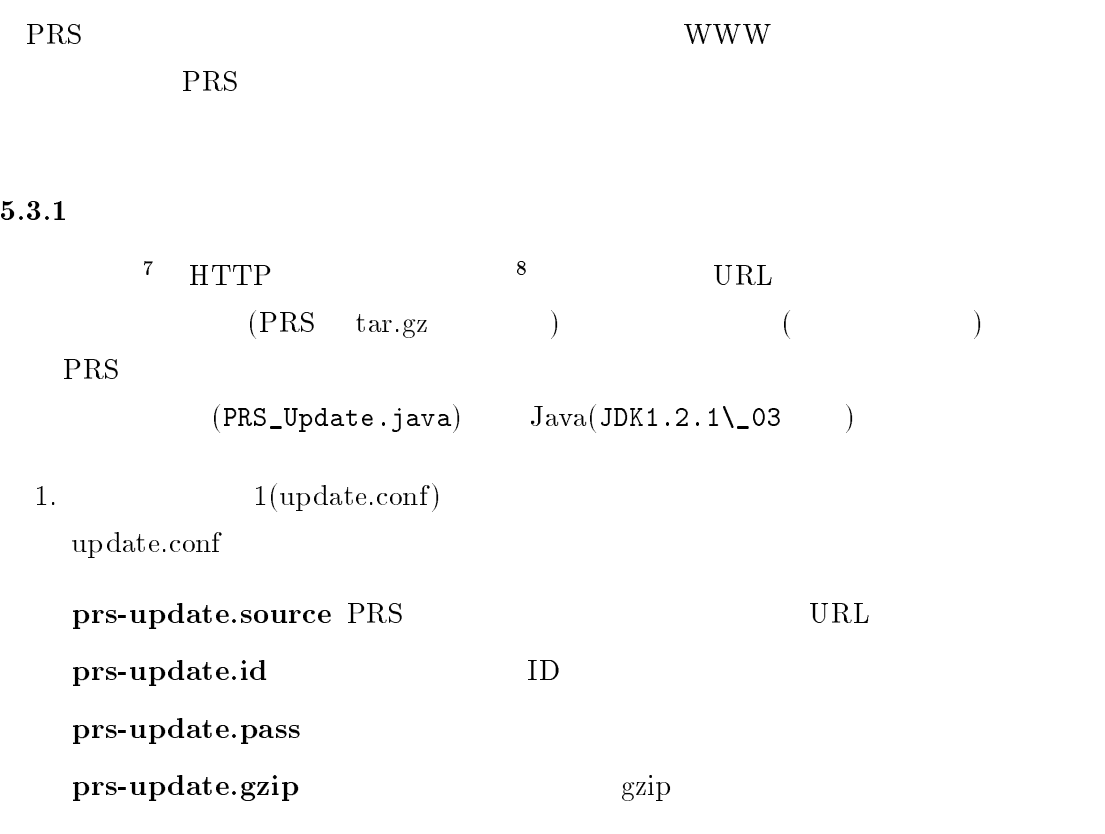

```
prs-update.proxy=proxy.dwr.com:8888
prs-update.source=http://www.dwr.com/prs/
prs-update.id=access_id
prs-update.pass=passwd
prs-update.gzip=/usr/local/bin/gzip
```
 $\overline{2}$ .

/bin/sh prs-update.sh /data/class/ /data/class/update.conf

- $\bullet$  prs-update.sh
- 1 JAVA CLASSPATH
- $\bullet$  2 1

 $3. \qquad 2(\text{update.data})$ 

現在クライアントにインストールされている PRS が,最新かどうかをチェッ

<u>2</u> 2 lupdate.date

 $^7$ cron <sup>8</sup>Proxy

## : prs-200001011.tar.gz

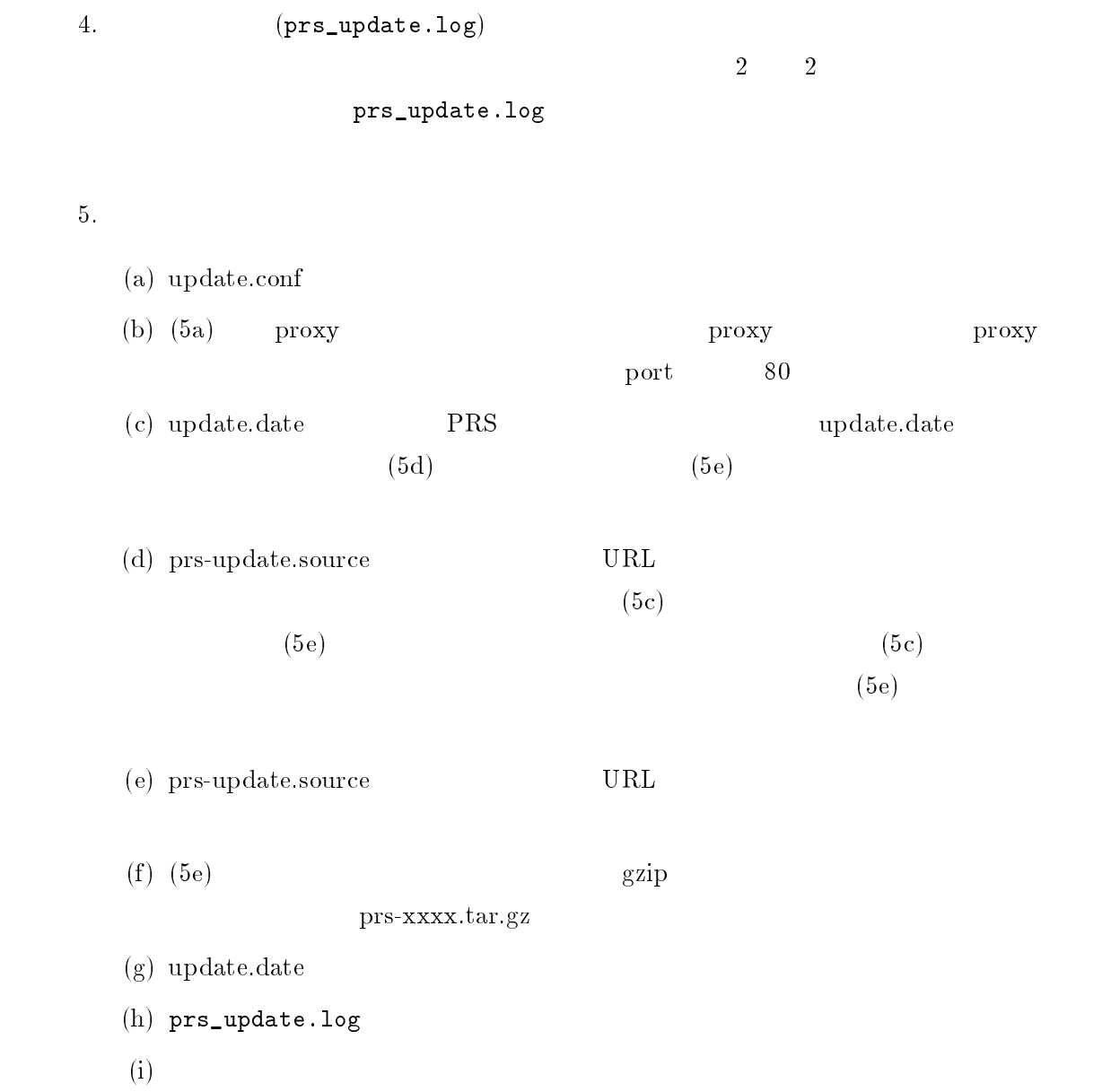

 $5.3.2\,$ 

 $WORK 2.(37) 2$ 

\$START prs-update.sh

 $SCLASSPATH$  PRS\_Update.class

1.  $\blacksquare$ 

```
/bin/sh $START/prs-update.sh $CLASSPATH $WORK/update.conf
```

```
$WORK=/data/class/
$START=/data/
$CLASSPATH=/data/class/
```
/bin/sh /data/prs-update.sh /data/class/ /data/class/update.conf

- 2. cron
	- crontab
	- $0$

0 0 \* \* \* /bin/sh \$START/prs-update.sh \$CLASSPATH \$WORK/update.conf

#### 5.4 PRS

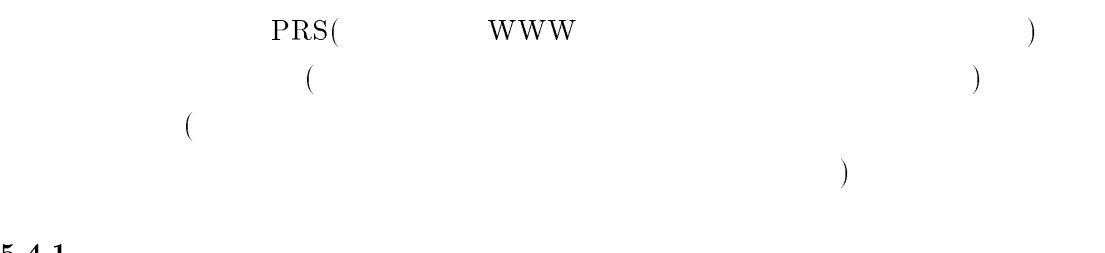

## $5.4.1$

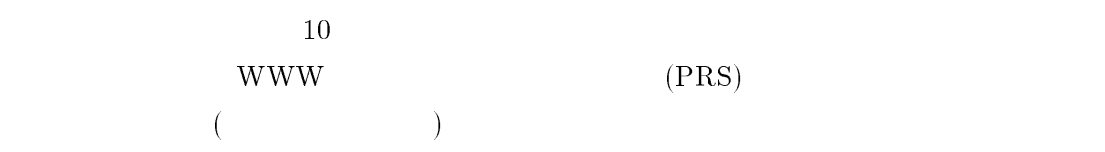

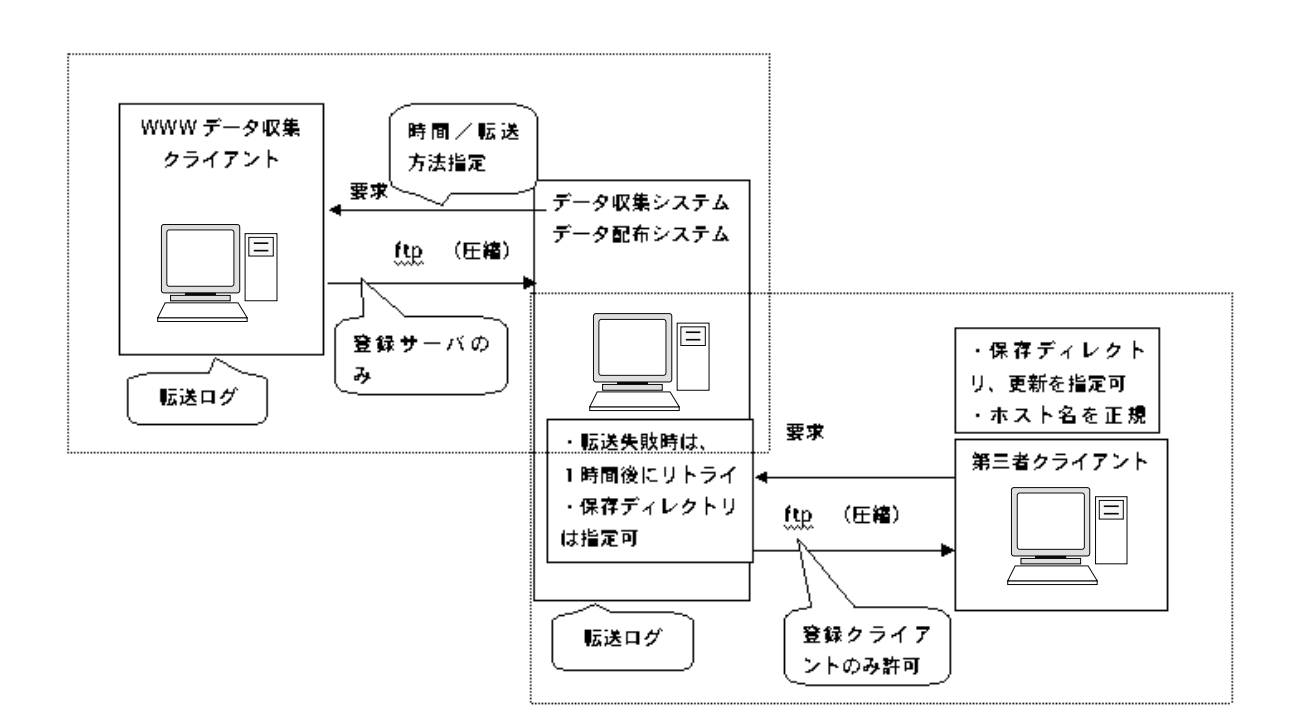

 $10:$  PRS

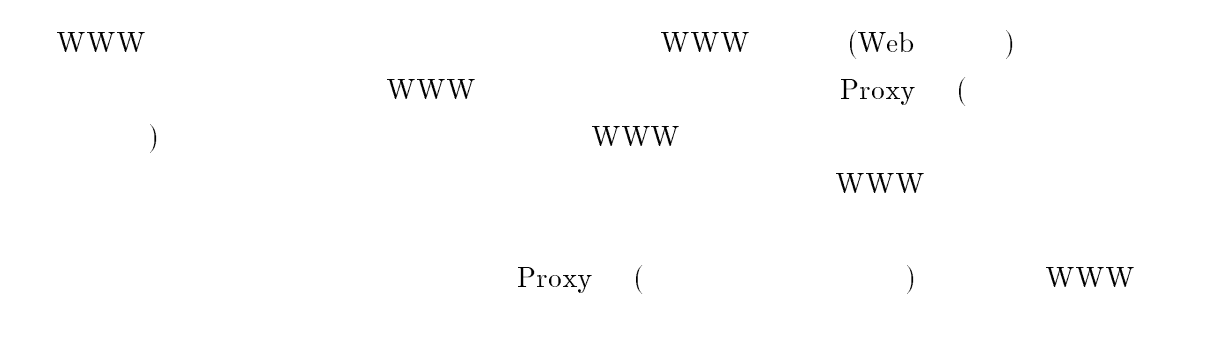

 $WWW$ 

#### クライアントからデータを取得する.スケジュール設定ファイルには,どの WWW

## $\left(\begin{array}{cc} - & \end{array}\right)$

## www.com  $-$

## WWW

- 1.  $\blacksquare$
- 
- 2.  $\qquad \qquad \text{zip}$  $3.$
- 
- 1.  $\blacksquare$
- $2.$  ( $\blacksquare$  $\begin{array}{ccc} \text{UNIX} & \text{cror} \\ \end{array}$
- $3.$ **WWW**

## $\begin{array}{lcl} \text{XXX} / \text{XX} & \text{YYYY} / \text{YY} / \text{YY} \end{array}$

- 4. WWW
- 
- 5.  $\qquad \qquad$  fail
- $6.$
- $7.$

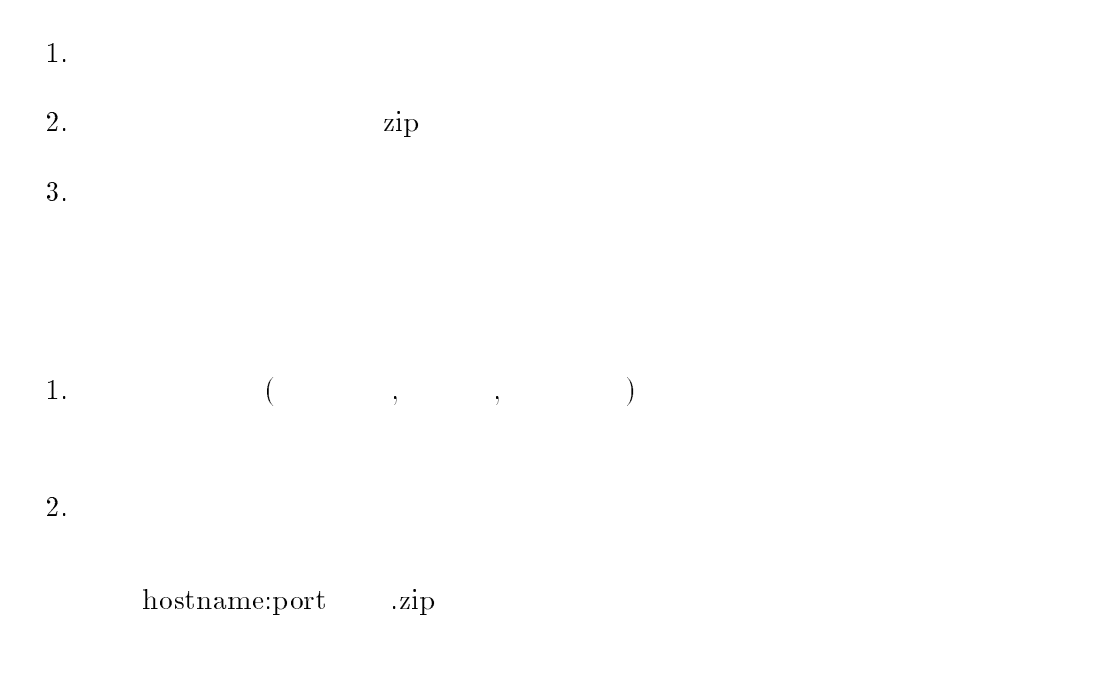

WWW  $=$ 

#### **WWW**

html/[sumh]/[suml]/[servername:port]/

[sumb] [suml] servername:port

```
static String createDataDirectory(String base, String server) {
   int sum = 0;
   for (int i = 0; i < server.length(); i +) {
       sum = sum*13+server.charAt(i);
    }
   String sumh = Integer.toString(sum & 0xff00, 16);
   String suml = Integer.toString(sum & 0x00ff, 16);
```
1. extserver.list

 $1$   $[URL]$   $[TABLE]$   $[$   $URL]$ 

## 2. transferedurl.list

 $\text{URL}$  1 1 http://www.foo.jp/  $\hspace{2cm}/$ 

## 3. transferedurldate.list

transferedurl.list 1  $24$  Byte

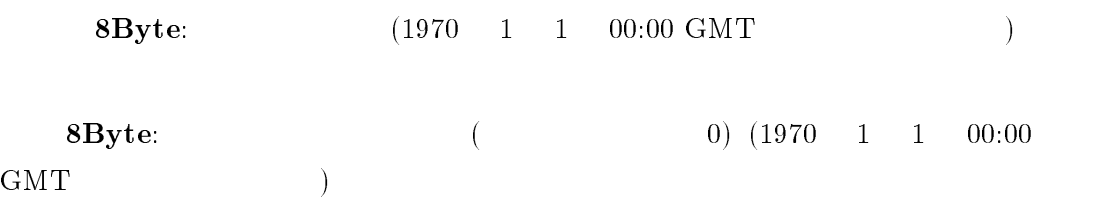

 ${\bf 8Byte:} \hspace{2.6cm} {\rm [Byte]}$ 

### $5.4.2$

#### 1. WWW

Redistribution.zip

sh makeFileDataCollectionClient.sh

#### $2.$

Redistribution.zip

sh makeFileaCollectDistributeServer.sh

 $3.$ 

Redistribution.zip

sh makeFileThirdParty.sh

#### 1. WWW

 $WWW$  (Proxy )

1. java -DENV\_FILE\_PATH= Redistribution.prsClient.PRSClient java -DENV\_FILE\_PATH=(environment file path name) Redistribution.prsClient.PRSClient

2. java Redistribution.prsClient.PRSClient

 $\mathbf{r}$ 

WWW  $($ Proxy  $)$ 

```
1. java -Dhttp.proxyHost = IPAddress -Dhttp.proxyPort=PortNo
        -DENV_FILE_PATH=(environment file path name)
       Redistribution.prsClient.PRSClient
```

```
java -Dhttp.proxyHost = 10.7.5.121 -Dhttp.proxyPort=1080
    -DENV_FILE_PATH=/japan/datacollection/WWWCollectionClient.rc
    Redistribution.prsClient.PRSClient
```

```
2. java -Dhttp.proxyHost = IPAddress -Dhttp.proxyPort=PortNo
         Redistribution.prsClient.PRSClient
  \ddot{\phantom{1}}
```

```
java -Dhttp.proxyHost = 10.7.5.121 -Dhttp.proxyPort=1080
    Redistribution.prsClient.PRSClient
```
 $\lambda$  2. " WWWGatherClient.rc" (The UWW WWW + 2014)  $($ 

 $\mathcal{R}$  "

 $2.$ 

#### $WWW$

1. java -DENV\_FILE\_PATH= Redistribution.collectDistribute.DataCollectionServer

java -DENV\_FILE\_PATH JAPAN/myProjects/NTTSoft/CollectionServerFiles/CollServerEnv.list Redistribution.collectDistribute.DataCollectionServer

2. java Redistribution.collectDistribute.DataCollectionServer

 $\lambda$  2.

45

 $\mathfrak{a}$  and  $\mathfrak{a}$  and  $\mathfrak{a}$  a

#### " WWWGatherServer.rc"

```
3.1. java -DENV_FILE_PATH=environment file path name
       Redistribution. collectDistribute.DataDistributionServer
  java -DENV_FILe_PATH
        JAPAN/myProjects/NTTSoft/CollectionServerFiles/distributeEnv.list
        Redistribution. collectDistribute.DataDistributionServer
  2. java Redistribution. collectDistribute.DataDistributionServer
  \mathfrak{a} and \mathfrak{a} and \mathfrak{a} and \mathfrak{a} and \mathfrak{a} and \mathfrak{a} and \mathfrak{a} and \mathfrak{a} and \mathfrak{a} and \mathfrak{a} and \mathfrak{a} and \mathfrak{a} and \mathfrak{a} and \mathfrak{a} and \mathfrak{a} and \mathfrak{a} a
  \lambda 2.
                   " WWWDeliveryServer.rc" (
  )4.(Proxv)1. java -DENV_FILE_PATH=
       Redistribution.thirdParty.ThirdPartyClient
  java -DENV_FILE_PATH
        JAPAN/myProjects/NTTSoft/CollectionServerFiles/distributeEnv.list
        Redistribution.thirdPartyClient ThirdPartyClient
  2. java Redistribution.thirdParty.ThirdPartyClient
```
 $(Proxy)$ 

- 1. java -Dhttp.proxyHost = IPAddress -Dhttp.proxyPort=PortNo -DENV\_FILE\_PATH=(environment file path name) Redistribution.thirdParty.ThirdPartyClient.
- java -Dhttp.proxyHost = 10.7.5.121 -Dhttp.proxyPort=1080 -DENV\_FILE\_PATH=/japan/redistribution/WWWDeliveryClient.rc Redistribution.thirdParty.ThirdPartyClient.
- 2. java -Dhttp.proxyHost=IPAddress -Dhttp.proxyPort=PortNo Redistribution.thirdParty.ThirdPartyClient  $\ddot{\cdot}$
- java -Dhttp.proxyHost = 10.7.5.121 -Dhttp.proxyPort=1080 Redistribution.thirdParty.ThirdPartyClient.

```
\mathfrak{a} and \mathfrak{a} and \mathfrak{a} and \mathfrak{a} and \mathfrak{a} and \mathfrak{a} and \mathfrak{a} and \mathfrak{a} and \mathfrak{a} and \mathfrak{a} and \mathfrak{a} and \mathfrak{a} and \mathfrak{a} and \mathfrak{a} and \mathfrak{a} and \mathfrak{a} a
\lambda 2.
                         " WWWDeliveryClient.rc" (
\Gamma
```
## 6.1 WWW

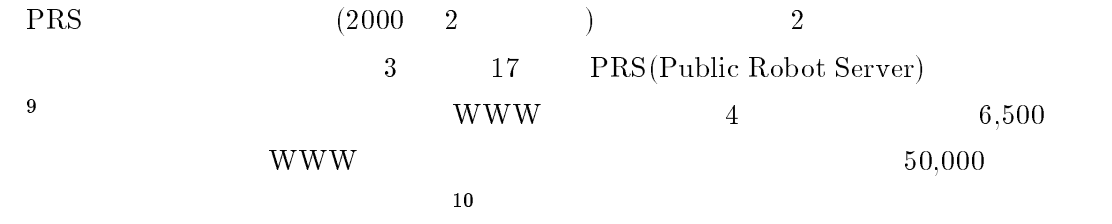

# 2: PRS  $($

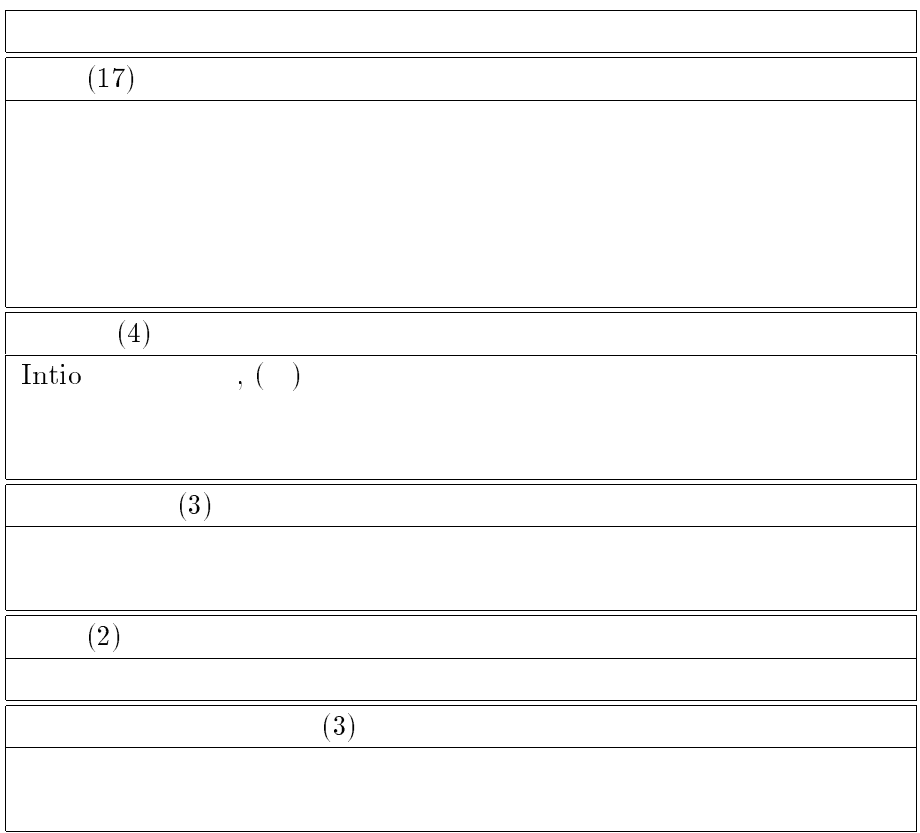

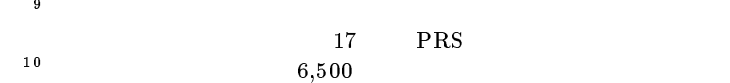

3:  $\text{PRS}(\hspace{2em})$ 

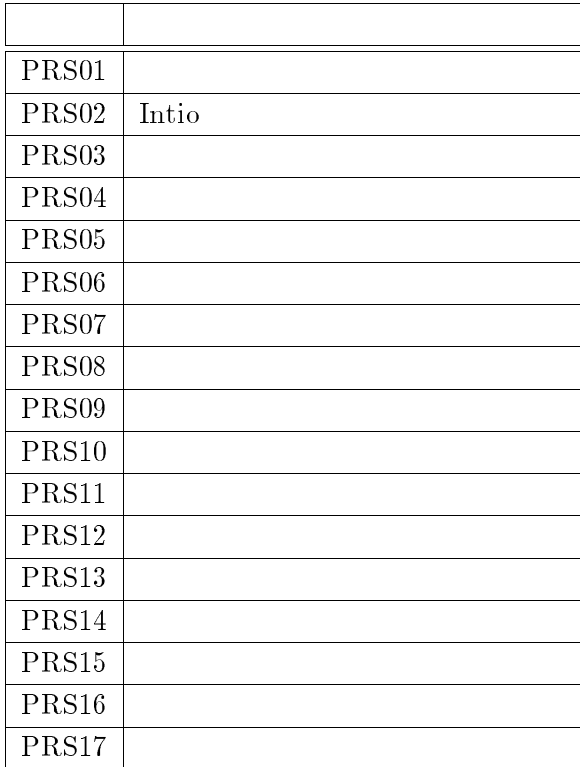

4:  $WWW$ 

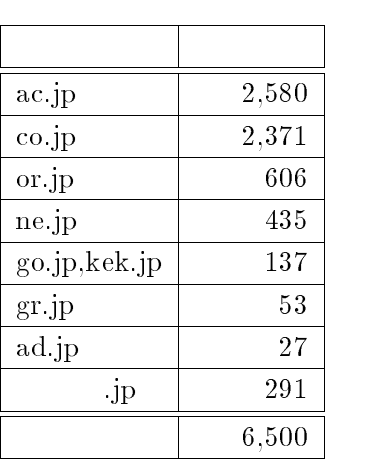

## 6.2  $WWW$

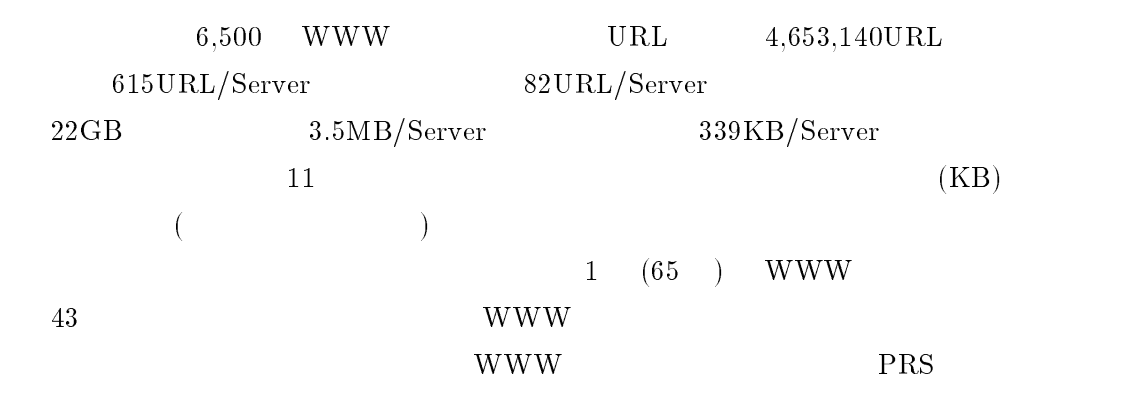

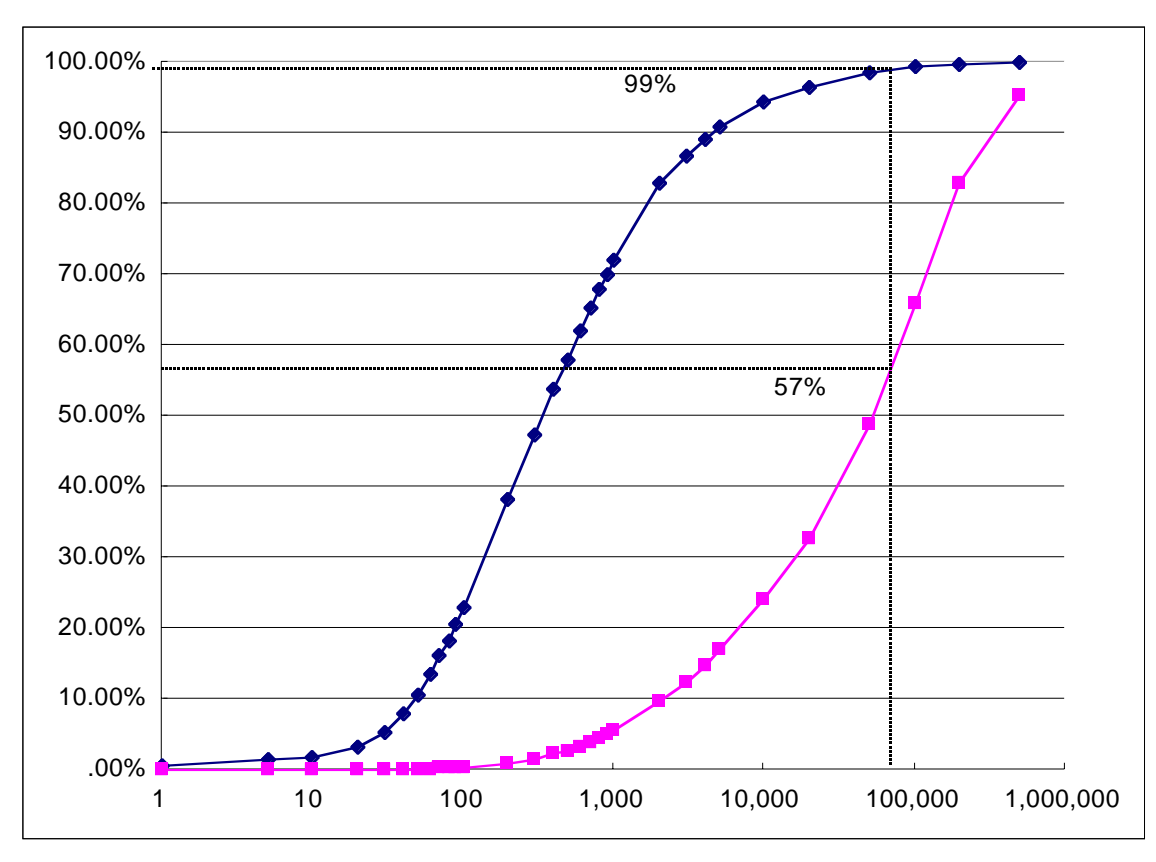

 $\begin{array}{ccccc}\n\text{URL} & & 12\n\end{array}$ 

 $(KB)$  WWW

 $11:$  WWW

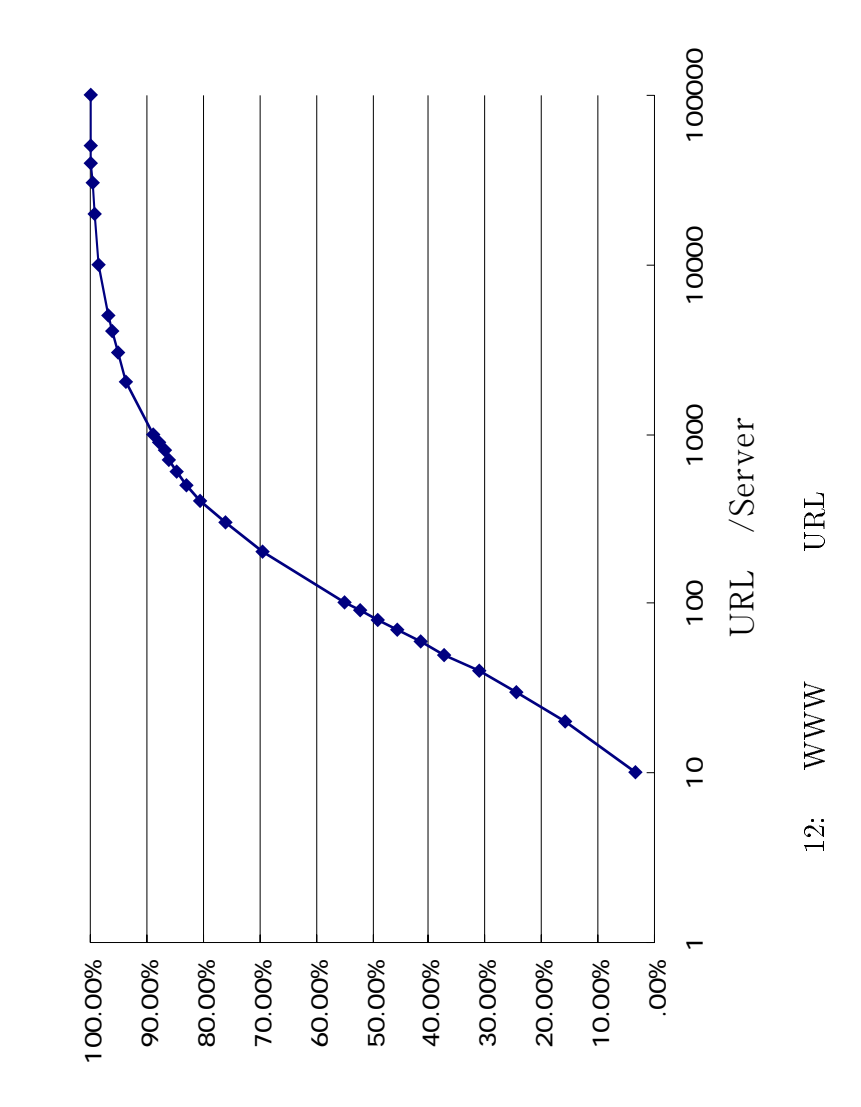

 $6.3$ 

 $17PRS$  6,500 (:http:  $\frac{1}{\sqrt{w}}$  //www.etl.go.jp:80/)  $\frac{50 \text{URL}}{w}$  PRS 6,500  $(byte/s)$  $WWW$   $17$   $PRS$ PRS PRS 2 710 67.5  $48.2$  13

 $5 \qquad \text{WWW} \qquad \qquad 17 \text{PRS}$  ${\rm WWW}\qquad \qquad {\rm PRS}$  $WWW$  to the second second  $15$  ${\rm WWW} \qquad \qquad {\rm 15} \quad {\rm WWW} \qquad \qquad$ 1 WWW IMnet go.jp 14 WWW

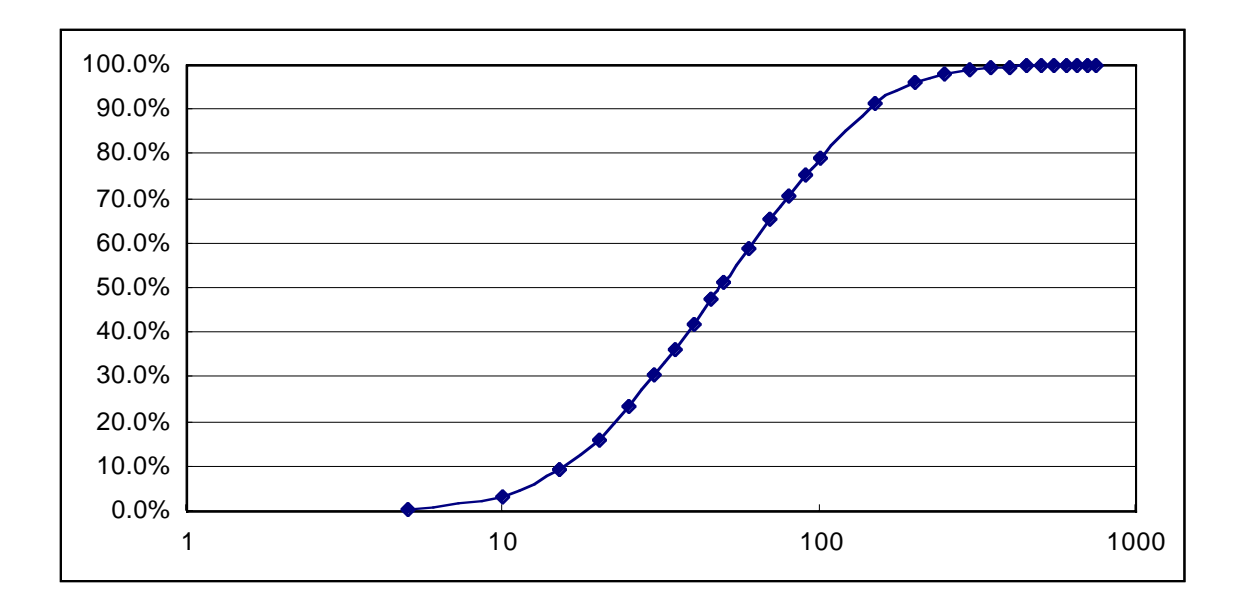

 $13: 17 \text{PRS} \qquad 6500 \text{WWW} \tag{ } \label{eq:13}$ 

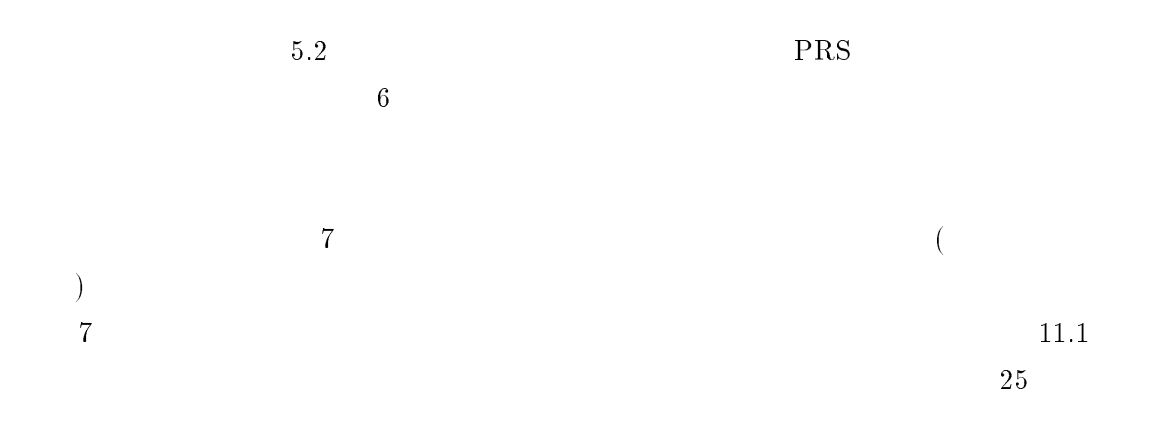

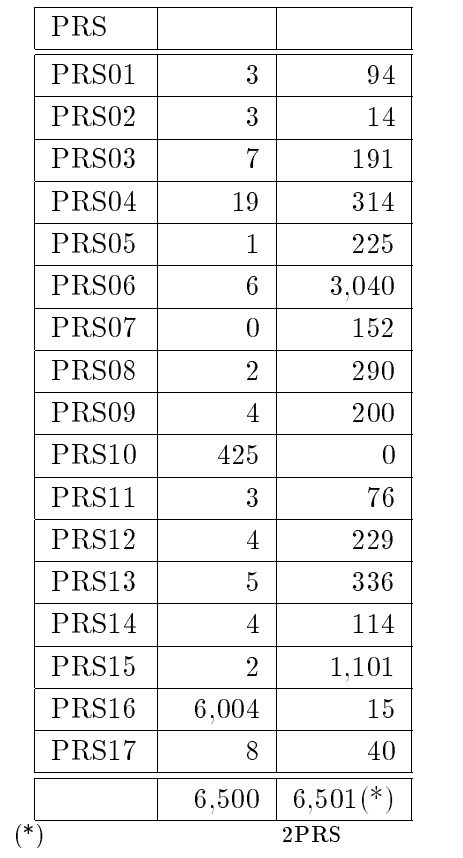

WWW

5: WWW  $17PRS$ 

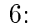

PRS WWW

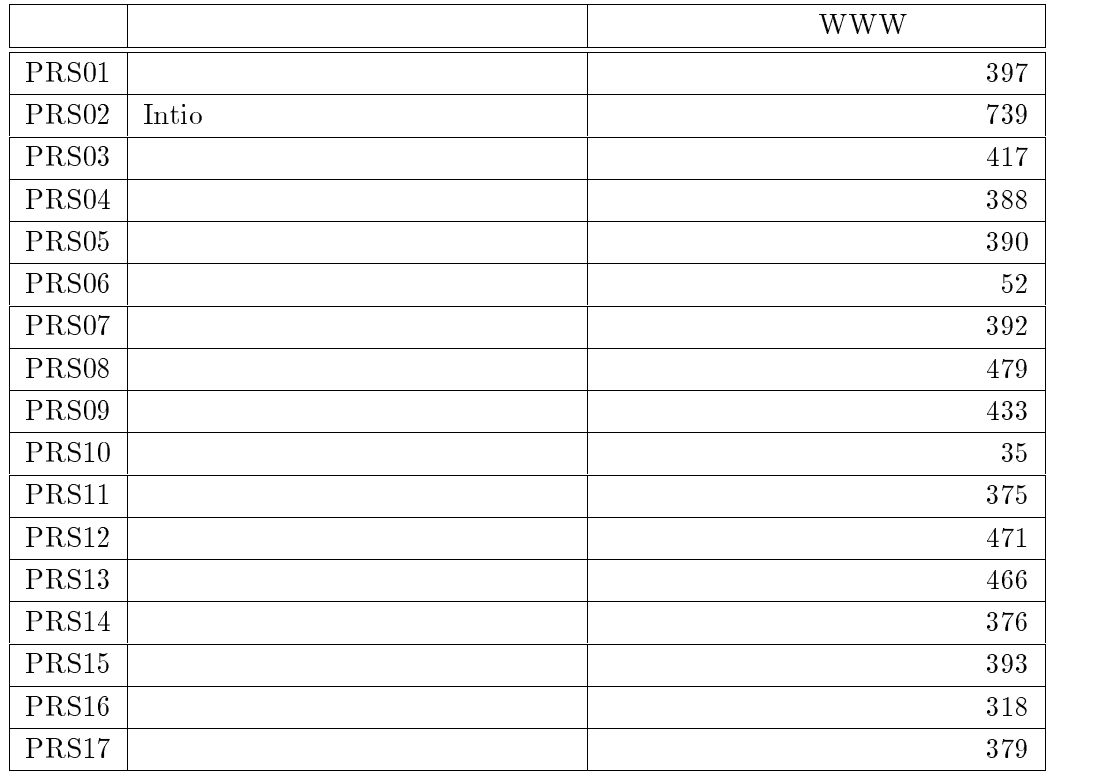

 $7:$  (controlled to the choice of  $($ 

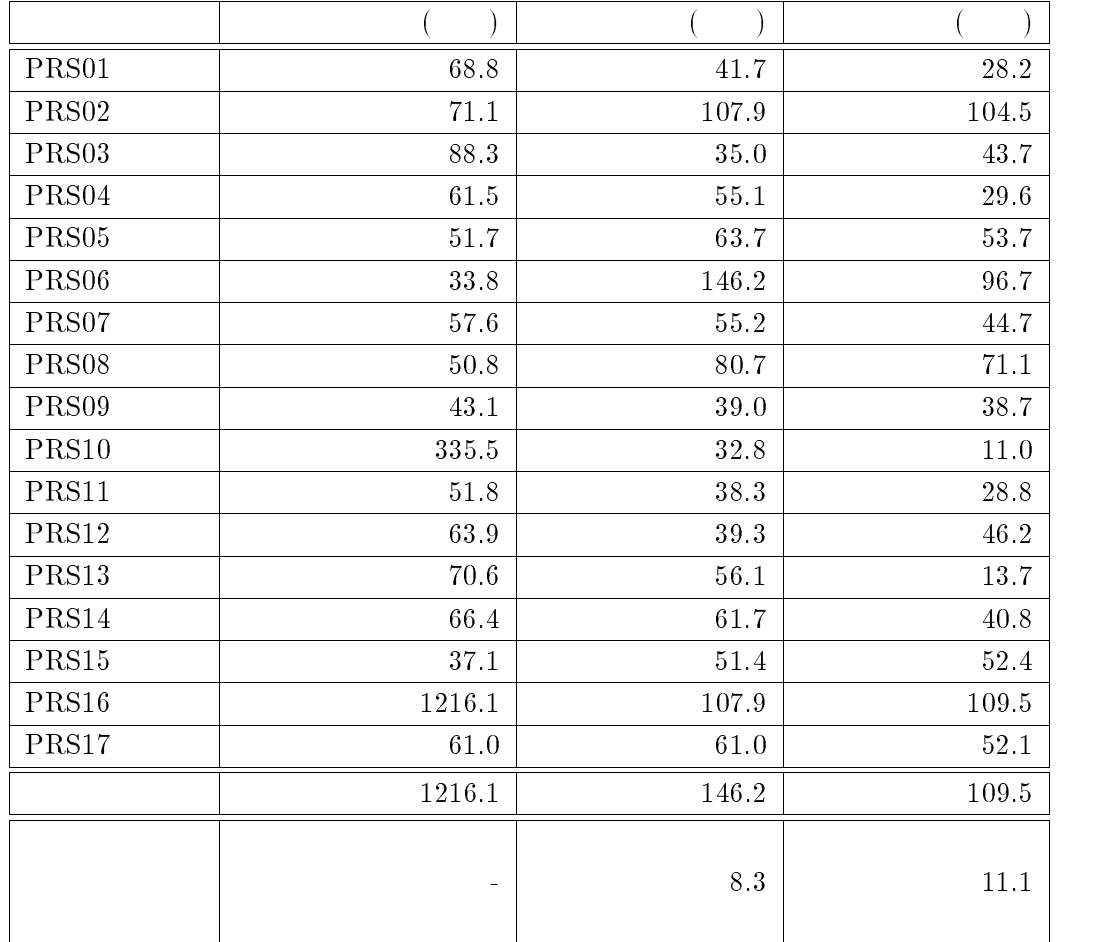

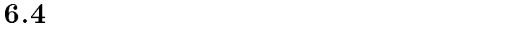

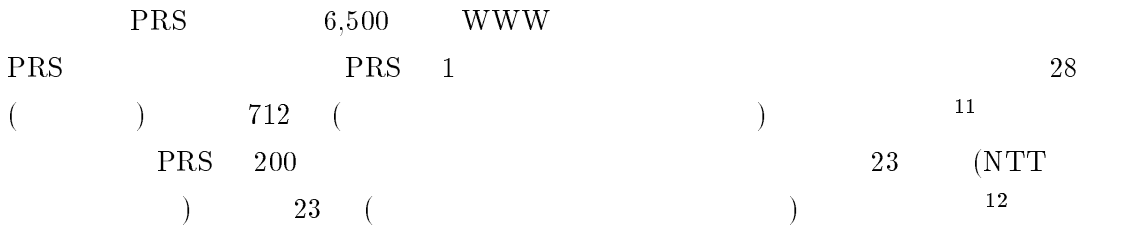

## 8: 6,500 WWW (hour)

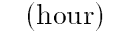

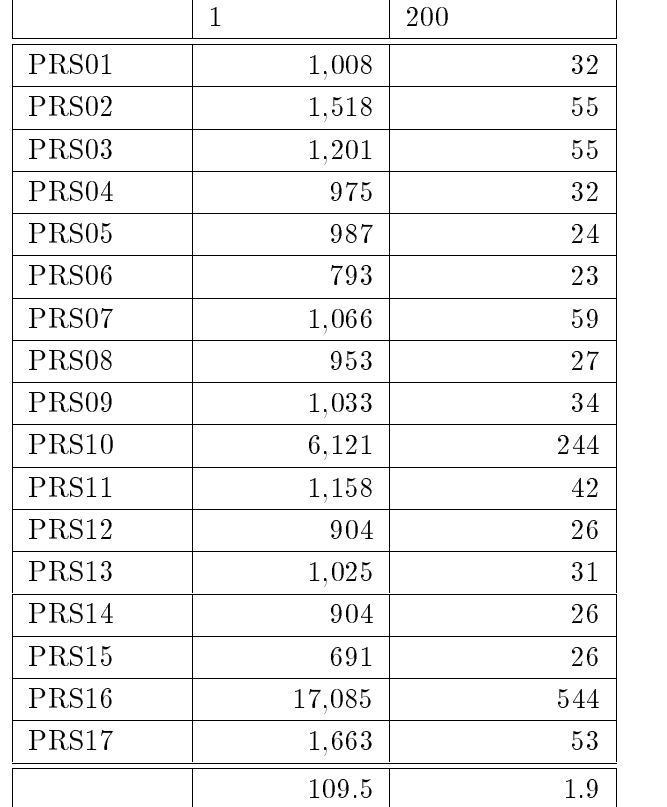

 $8^{13}$  14 1 200

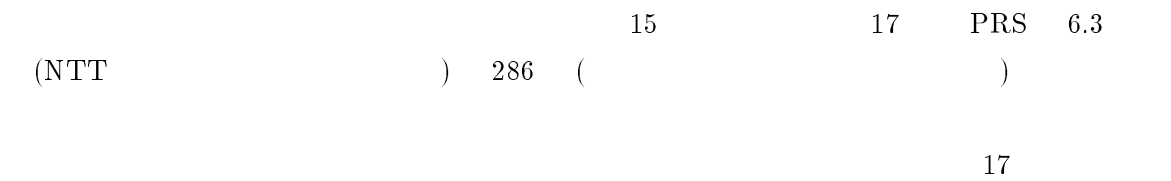

 $17$ 

 $100 \t\t 50$ 

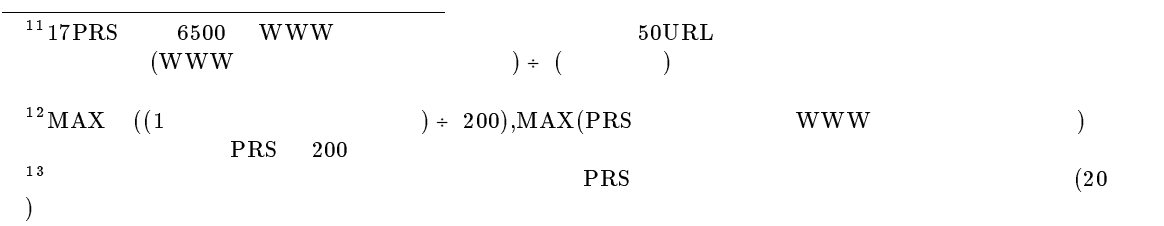

 $WWW$ 

 $\mathrm{PRS}$ 

 $PRS$  200  $\blacksquare$  $200$ 

 $200$ 

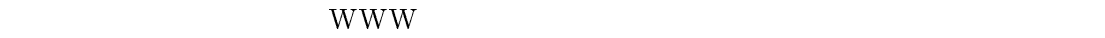

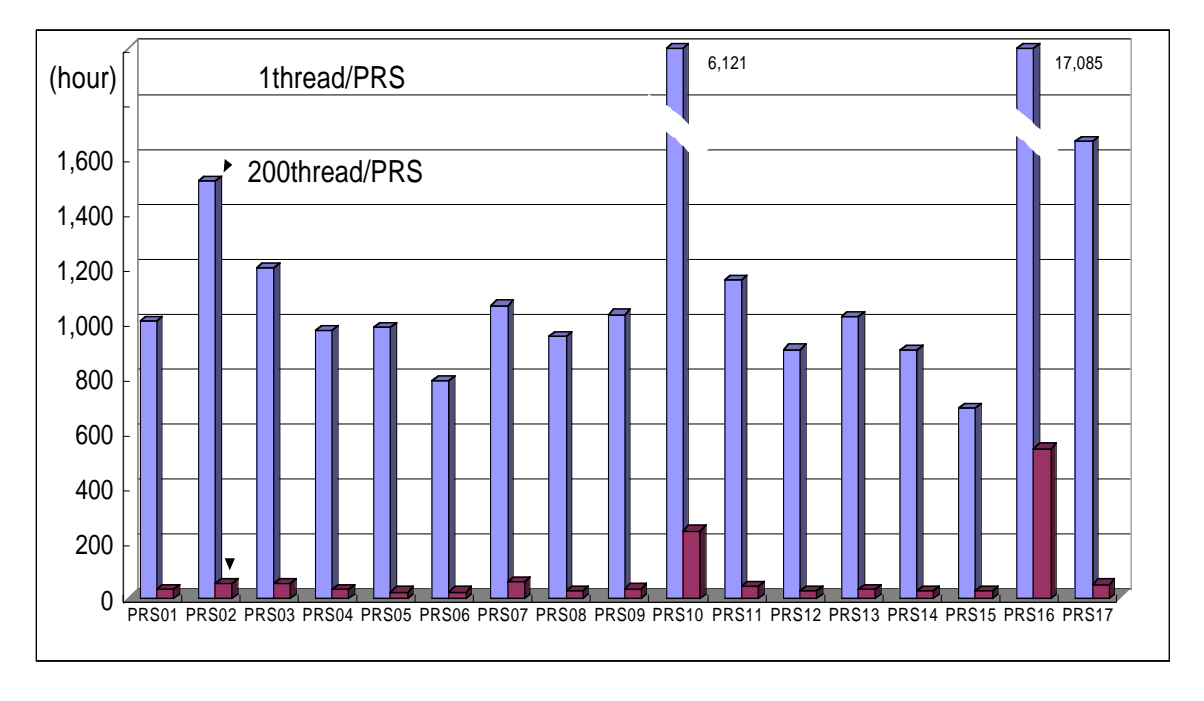

14: 1PRS 6500WWW

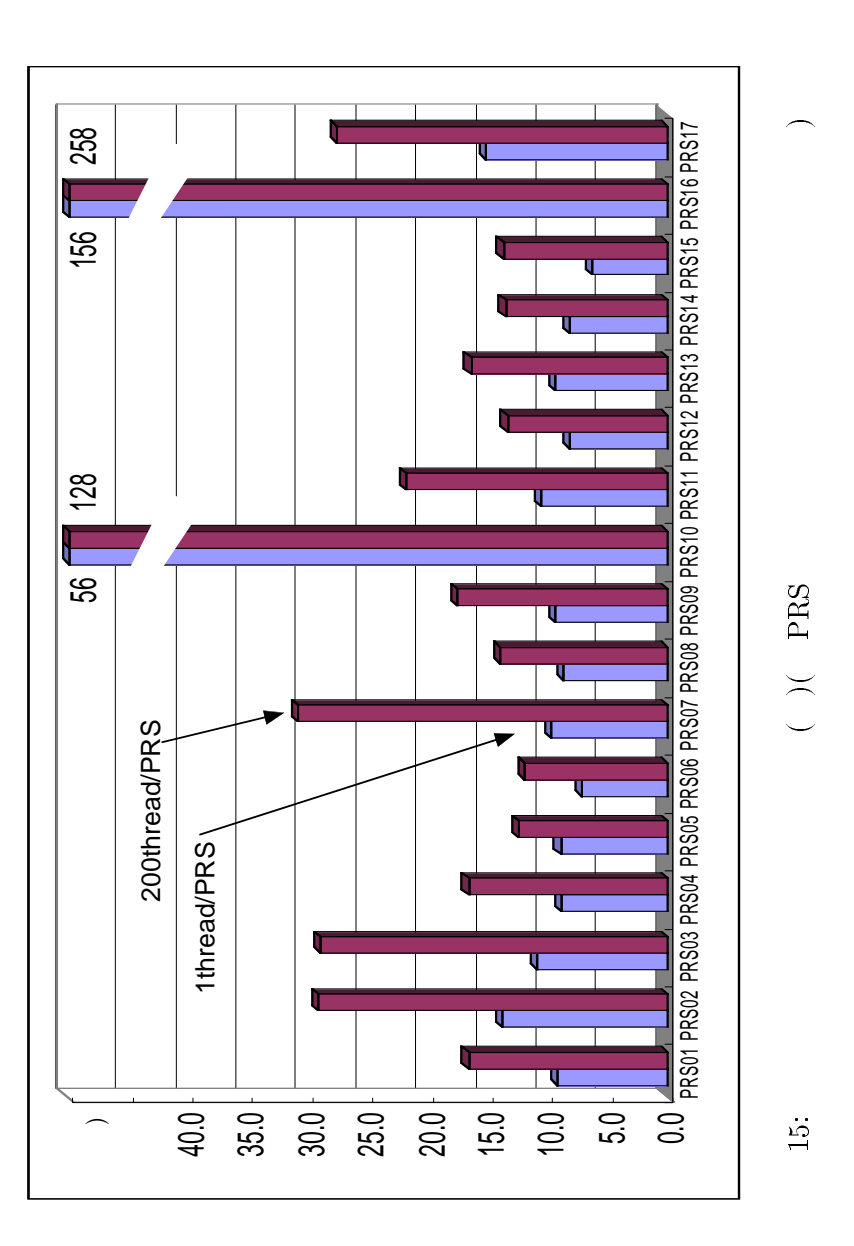

 $50\,$ 

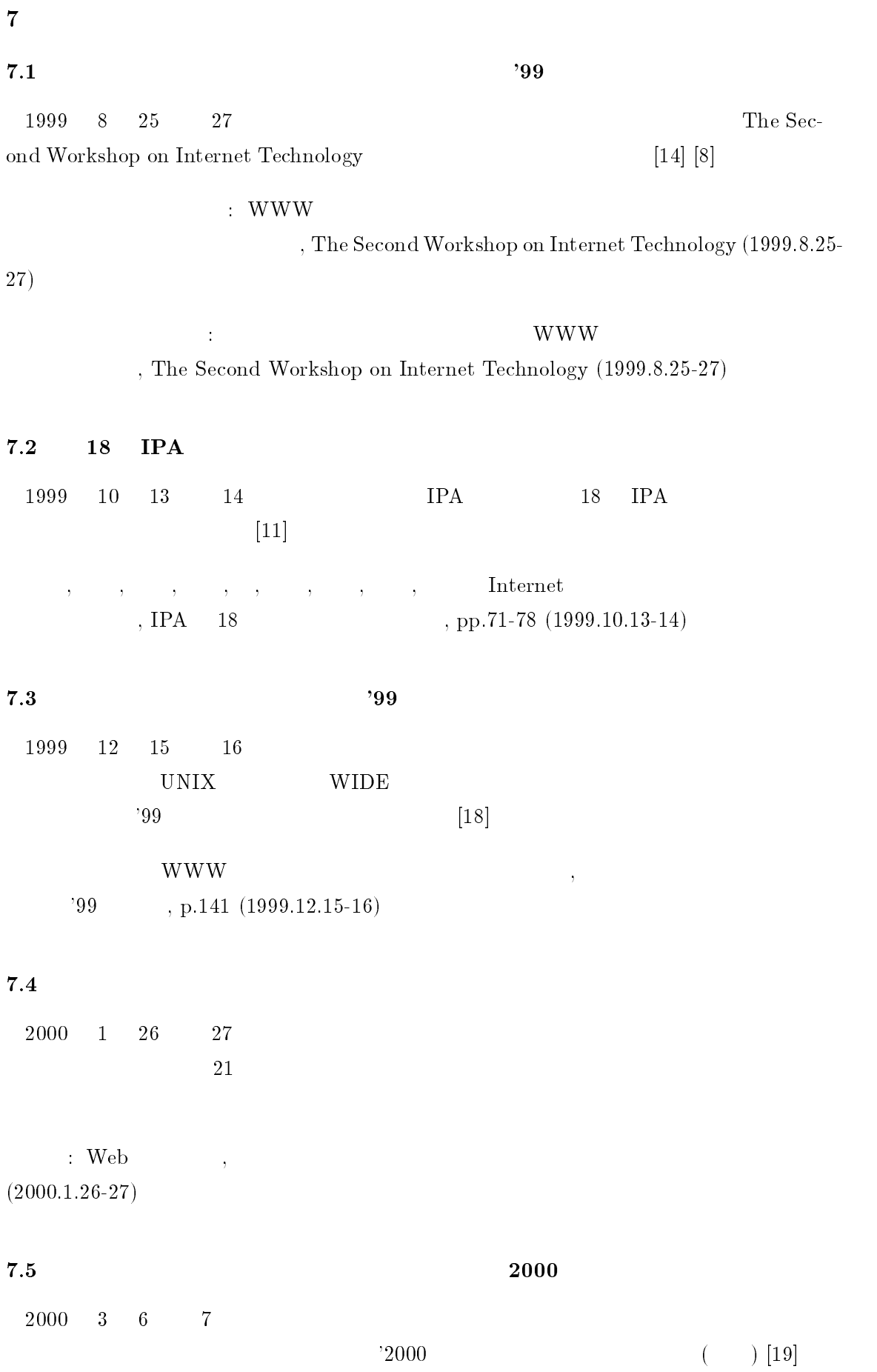

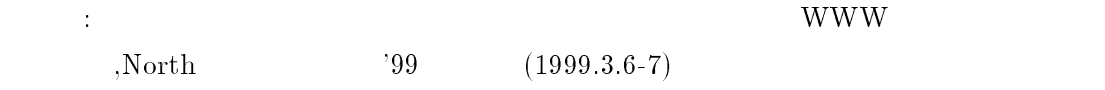

## $7.6$

 $[6]$ 

, Дан, Н $\alpha$ , Н $\alpha$ , Н $\$  $\rm , ISBN 4\mbox{-}00\mbox{-}010968\mbox{-}5$  C3355 (2000.3.27)

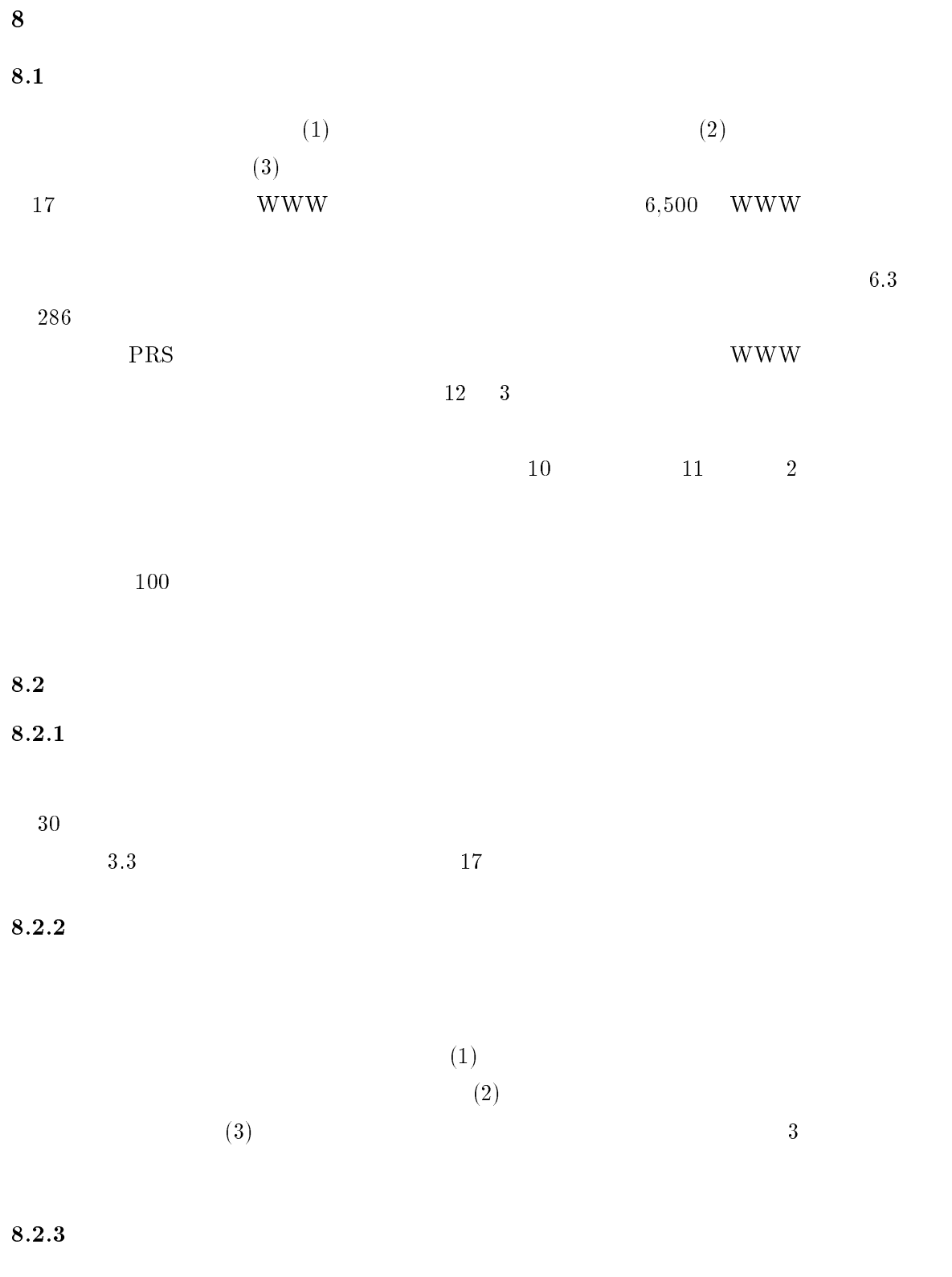

 $WWW$  $WWW$  - 1) I.Foster, C.Kesselman: The Globus Project: A Status Report, Proc. of IPPS/SPDP'98 Heterogeneous Computing Workshop, pp.4-18 (1998)
- 2) S.Kamei, H.Kawano and T.Hasegawa: Effectiveness of Cooperative Resource Collecting Robots for Web Search Engines, Proc. of Pacrim'97, Vol.1, pp.410-413 (1997)
- 3) Steve Lawrence, C. Lee Gilesd: Searching the World Wide Web,Vol,280, No.5360, Issue 3, pp. 98 - 100 (1998.4)
- 4) S.Lawrence and C.L.Giles: Accessibility of Information on the Web, Nature, Vol.400, pp.107-109 (1999.7.8)
- 5) Hayato YAMANA, Kent TAMURA, Hiroyuki KAWANO, Satoshi KAMEI, Masanori HARADA, Hideki NISHIMURA, Isao ASAI, Hiroyuki KUSUMOTO, Yoichi SHINODA and Yoichi MURAOKA: Experiments of Collecting WWW Information using Distributed WWW Robots, Proc. of SIGIR'98, Melbourne, Australia, pp.379-380, (1998.8.24-28)

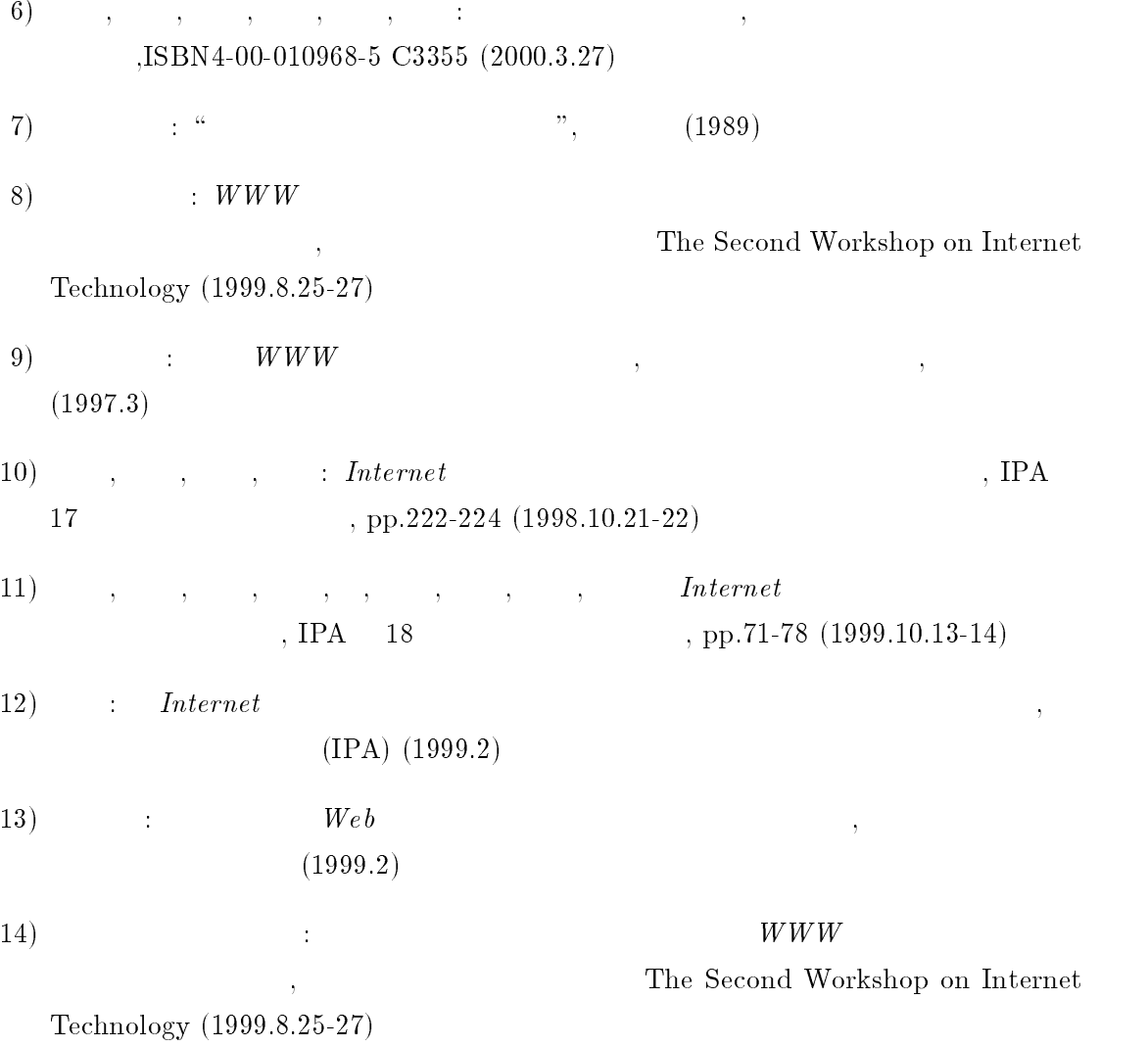

- 15)  $: *WWW* , \n\begin{equation*} \n\end{equation*}$ , Vol.14, No.5, pp.67-74 (1997)
- $16)$  , , , , , , , , , 篠田陽一, 村岡洋一 : 分散型 WWW ロボットによる WWW 情報収集, データ工学  $DEWS98, No.24 (1998.3.5-7)$
- 17) 山 名, 田 村, , 河 野, 黒 田, 西 村, 浅 井, 楠 本, 篠 田, 村 岡: 国内の全 WWW デー タ を  $24$   $$\tt WWW$$  ,North  $^\mathrm{^\circ}$  39  $(1999.3.6-7)$
- 18)  $WWW$ ,  $'99$ , p.141 (1999.15-16)
- $19)$  :  $WWW$  $,North$  2000  $(2000.3.6-7)$